### **MonetDB:**

### **A high performance database kernel for query-intensive applications**

Peter Boncz

CWI Amsterdam The Netherlands

boncz@cwi.nl

#### **Contents**

- The Architecture of MonetDB
- The MIL language with examples
- Where is MonetDB good for?
- Implementation Highlights
- Reference Material

## DBMS Architecture

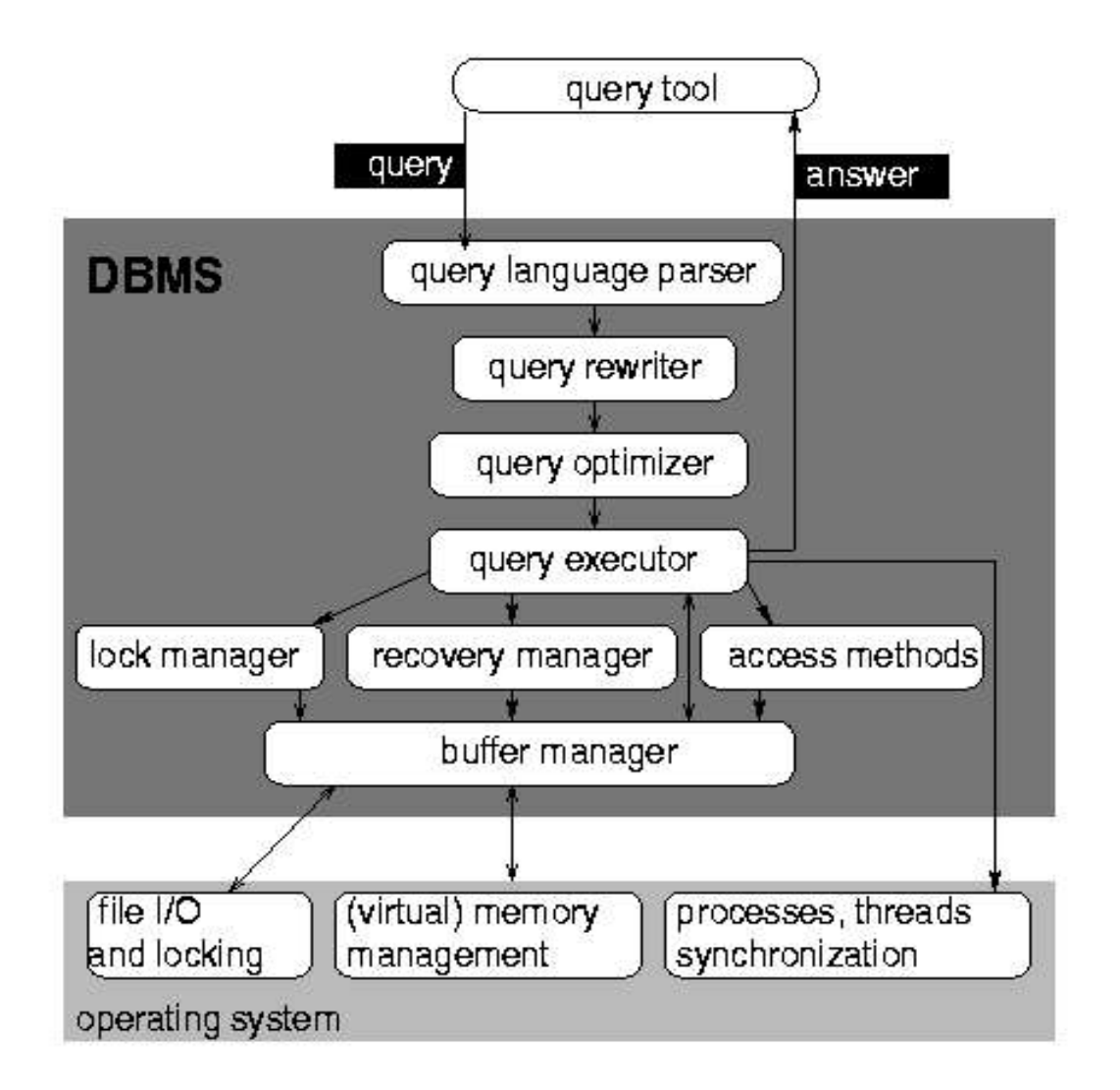

### MonetDB Architecture

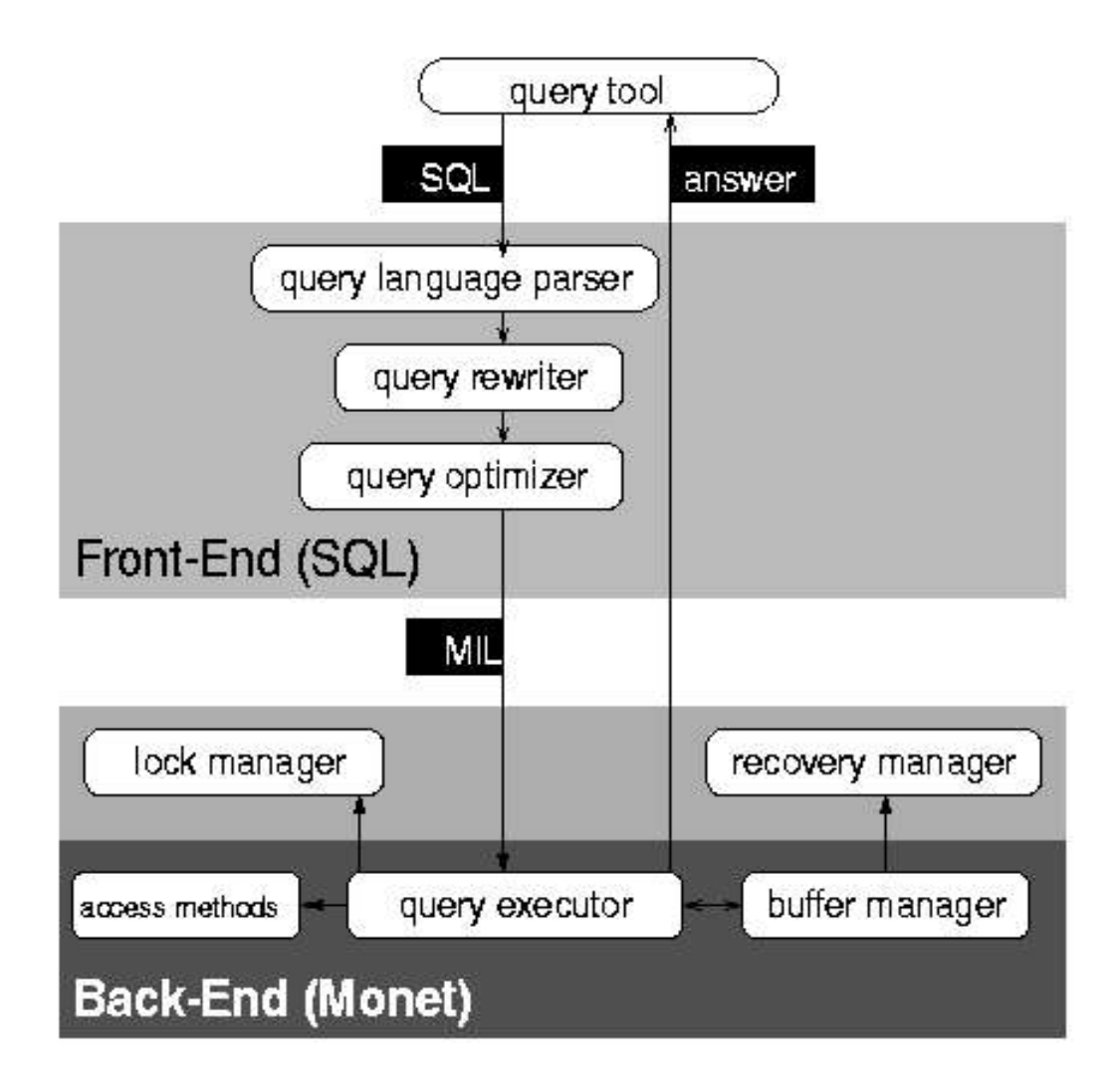

# Storing Relations in MonetDB

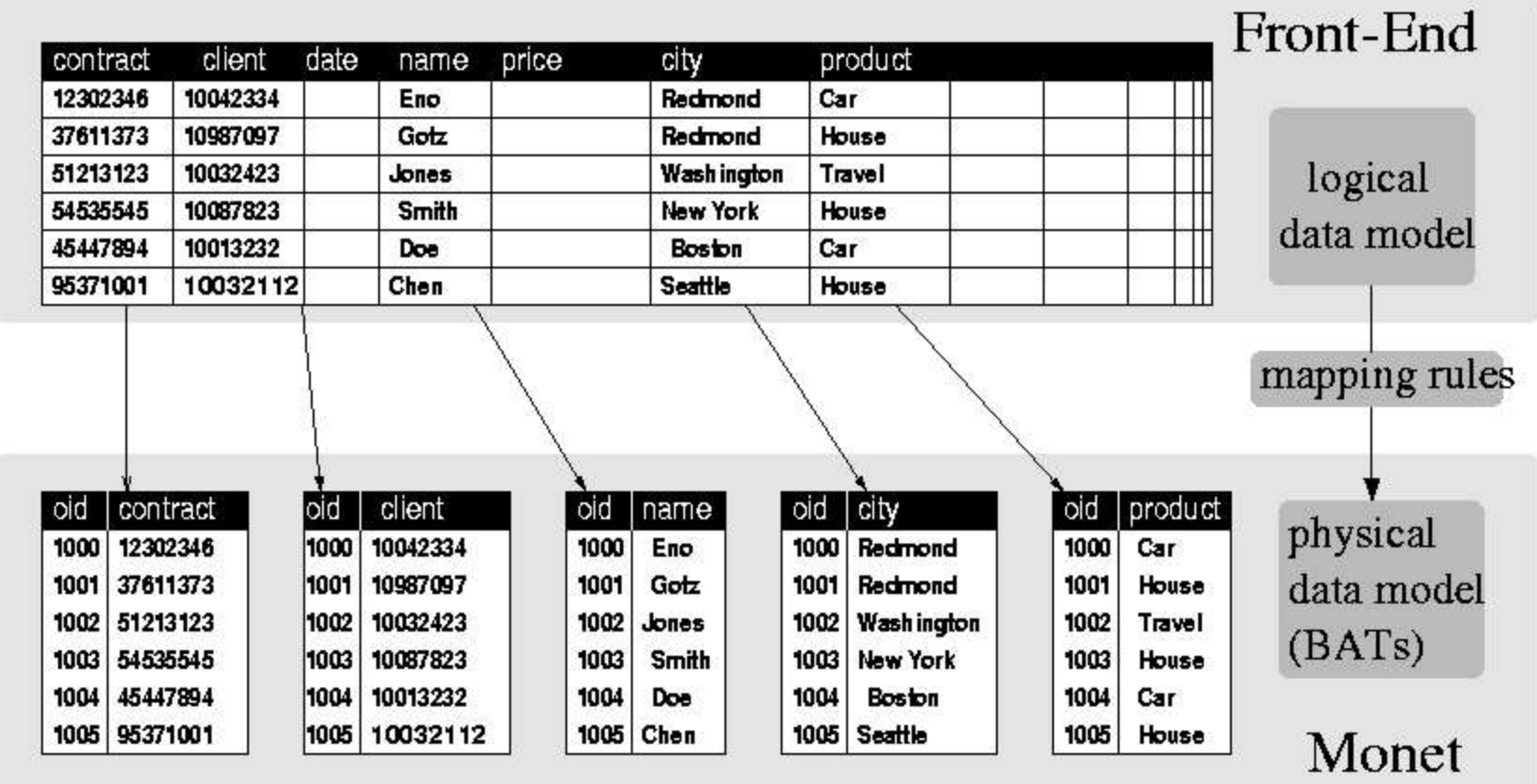

### **MonetDB: architecture**

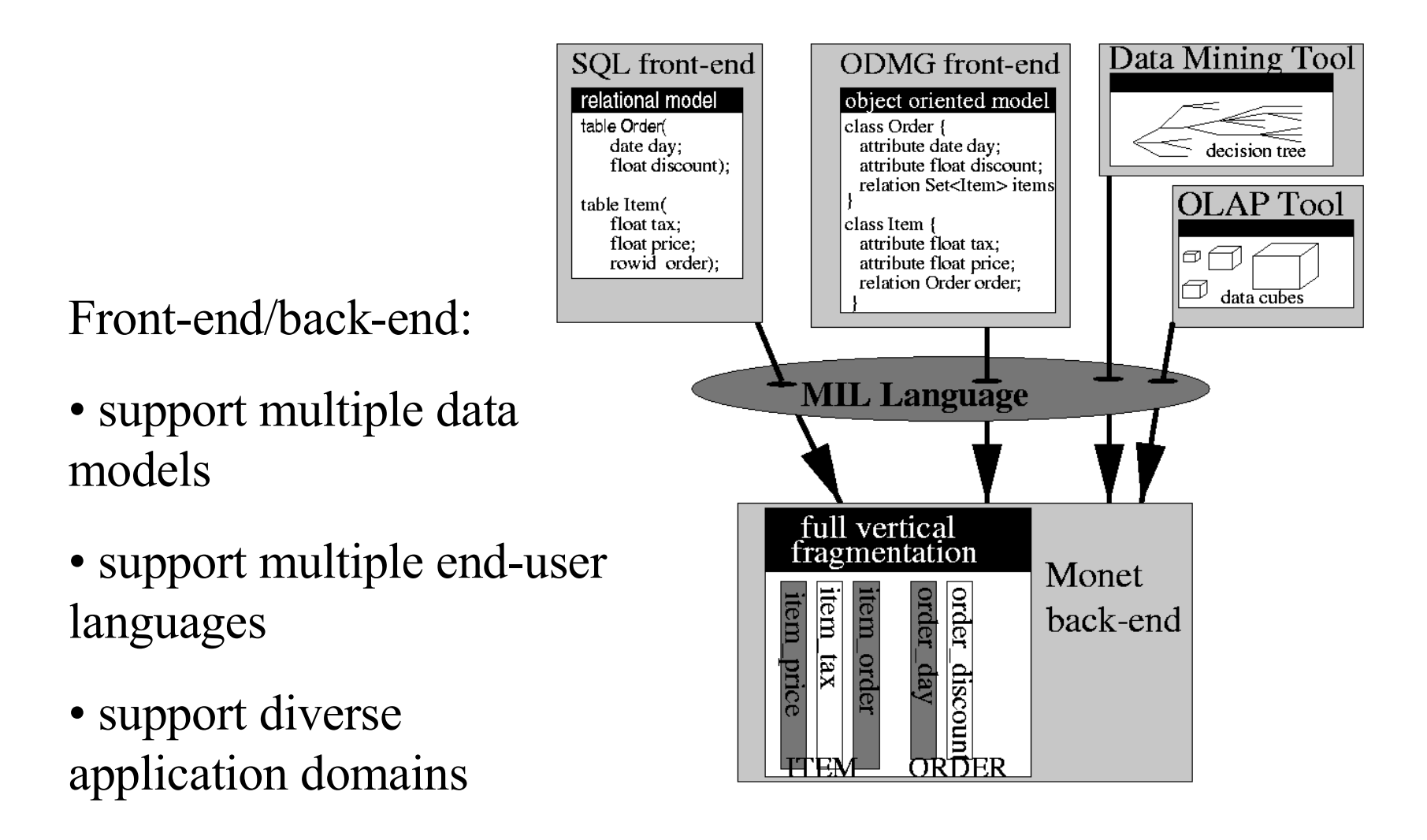

### **MonetDB: query language**

MIL= MonetDB Interpreter Language

- algebraic language
- closed algebra on BATs
- bulk operations
- run time optimizations through scripting

#### **MonetDB: architecture**

"RISC"-approach to database systems

• very very simple data model, which is neutral to the high-level model the end user sees, so it can be used for many such high-level data models

• a limited number of query/update primitives, in order to keep the architecture simple, which ultimately enhances performance.

# $SQL \Rightarrow MIL$  example

**SELECT SUM(price\*tax), category, brand**

**FROM orders**

**WHERE date between 1-1-2000 and 1-2-2000**

**GROUPBY category, brand;**

**Date price tax category brand**

31-12-1999 150.25 05.00 squash nike

01-01-2000 150.00 05.00 squash puma

15-01-2000 200.00 10.00 tennis nike

29-01-2000 100.00 10.00 tennis nike

01-02-2000 136.50 05.00 squash nike

**SUM(price\*tax) category brand** 07.50 squash puma 30.00 tennis nike

- $v1 :=$  order date.select(date("1-1-2000"), date("1-2-2000")).mirror;
- $v2 := v1$ .join(order\_price);
- $v3 := v1$ .join(order\_tax);

 $v4 := [*(v2,v3));$ 

 $v5 := \text{group}(\text{order category}, \text{order } \text{brand})$ .reverse;

 $v6 := v5$ .mirror.unique;

 $v7 := v5$ .join(v4). {sum}(v6);

[printf]("%s\t%s\t%d\n", v7, order\_category, order\_brand);

v1 := order\_date.**select**(date("1-1-2000"), date("1-2-2000")).**mirror**;

order\_date v1  $[100, 31-12-1999] = \implies [101, 01-01-2000] = \implies [101, 101]$ [ 101, 01-01-2000 ] **select** [ 102, 15-01-2000 ] **mirror** [102, 102 ]  $[102, 15-01-2000]$   $[103, 29-01-2000]$   $[103, 103]$ [ 103, 29-01-2000 ]  $[104, 01-02-2000]$ 

 $v1 := \text{order}_\text{date}.\text{select}(\text{date}("1-1-2000"), \text{date}("1-2-2000"))\text{.mirror};$ 

 $v2 := v1$ .**join**(order\_price);

 $v3 := v1$ .**join**(order\_tax);

```
v1 order price v2
[101, 101] [100, 150.25] =====> [101, 150.00][ 102, 102 ] [ 101, 150.00 ] join [ 102, 200.00 ]
[103, 103] [102, 200.00] [103, 100.00][ 103, 100.00 ]
       [104, 136.50] \qquad \qquad \text{join}([X,Y],[Y,Z]) \Rightarrow [X,Z]|____|
v1 order_tax v3
[101, 101] [100, 05.00] ====> [101, 05.00][ 102, 102 ] [ 101, 05.00 ] join [ 102, 10.00 ]
[103, 103] [102, 10.00] [103, 10.00][ 103, 10.00 ]
       [ 104, 05.00 ]
```
 $v1 :=$  order date.select(date("1-1-2000"), date("1-2-2000")).mirror;

 $v2 := v1$ .join(order price);

 $v3 := v1$ .join(order\_tax);

 $|v4| := [*(v2,v3)]$ ;

 $v^2$  v3 v4  $[101, 150.00]$   $[101, 05.00]$  ======================== [101, 07.50] [ 102, 200.00 ] [ 102, 10.00 ] **multiplex \*(flt,flt)** [ 102, 20.00 ] [ 103, 100.00 ] [ 103, 10.00 ] [ 103, 10.00 ]

> multiplex  $[ f() ] ([X,a],..., [X,b]) \implies [ X, f(a,..,b) ]$  $[Y, c]$ ,  $[Y, d]$   $[Y, f(c, \ldots, d)]$

- $v1 := \text{order\_date}.\text{select}(\text{date}("1-1-2000"), \text{date}("1-2-2000"))\text{.mirror};$
- $v2 := v1$ .join(order\_price);
- $v3 := v1$ .join(order tax);

 $v4 := [*](v2,v3);$ 

v5 := **group**(order\_category, order\_brand).**reverse**;

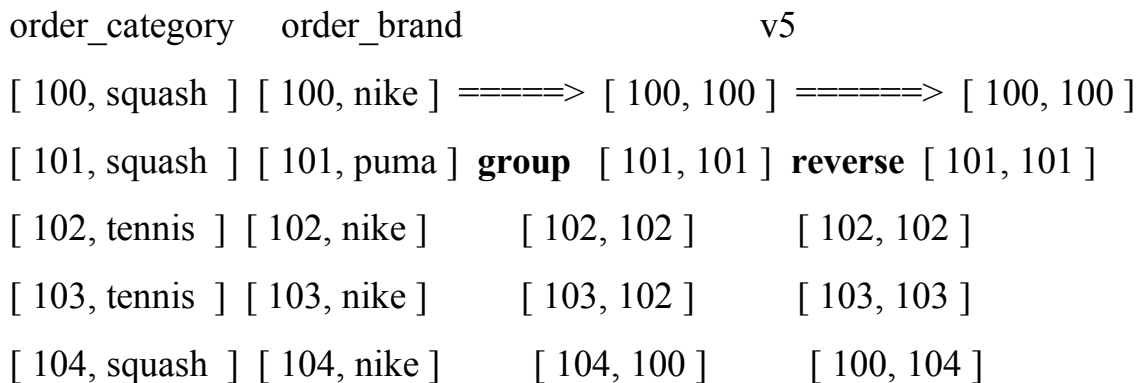

group( $[X,a], [X,b]$ ) returns  $[X,g,d]$  with gid a X for each unique  $[a,b]$ 

- $v1 := \text{order\_date}.\text{select}(\text{date}("1-1-2000"), \text{date}("1-2-2000"))\text{.mirror};$
- $v2 := v1$ .join(order\_price);
- $v3 := v1$ .join(order\_tax);
- $v4 := [*](v2,v3);$
- v5 := group(order\_category, order\_brand);

#### v6 := v5.mirror.**unique**;

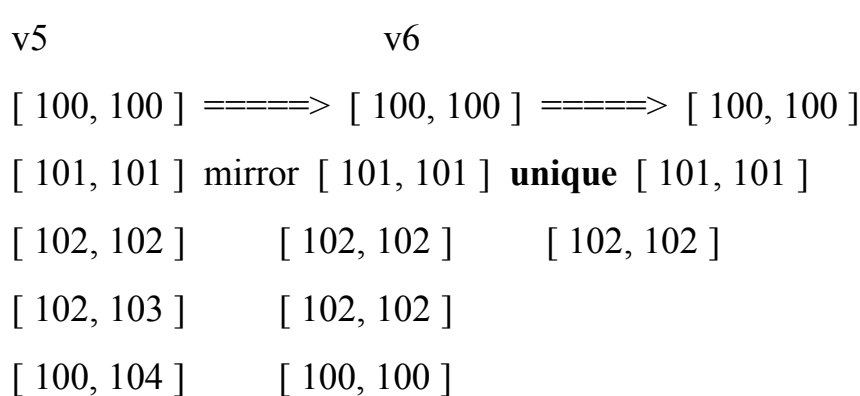

- $v1 :=$  order date.select(date("1-1-2000"), date("1-2-2000")).mirror;
- $v2 := v1$ .join(order\_price);
- $v3 := v1$ .join(order\_tax);
- $v4 := [ *](v2,v3);$
- v5 := group(order\_category, order\_brand).reverse;
- $v6 := v5$ .mirror.unique;

 $v7 := v5$ .join(v4). {sum}(v6);

 $v5$  v4 v6 v7  $[100, 100]$   $[101, 07.50]$  ===>  $[101, 07.50]$   $[100, 100]$  ===>  $[100, 00.00]$ [ 101, 101 ] [ 102, 20.00 ] join [ 102, 20.00 ] [ 101, 101 ] **pump** [ 101, 07.50 ] [ 102, 102 ] [ 103, 10.00 ] [ 102, 10.00 ] [ 102, 102 ]  $\{\text{sum}\}$  [ 102, 30.00 ] [ 102, 103 ]

[ 100, 104 ] pump {f} assembles a mirrored BAT for each set, and calls f(BAT)

sum(empty)=>0.00 sum( $[07.50,07.50]$ )=>07.50 sum ( $[10.00,10.00]$ )=>30.00  $[20.00, 20.00]$ 

- $v1 :=$  order date.select(date("1-1-2000"), date("1-2-2000")).mirror;
- $v2 := v1$ .join(order price);

 $v3 := v1$ .join(order tax);

 $v4 := [*](v2,v3);$ 

 $v5 := \text{group}(\text{order category}, \text{order } \text{brand})$ .reverse;

 $v6 := v5$ .mirror.unique;

 $v7 := v5$ .join(v4).{sum}(v6);

 $[print]$ ("%s\t%s\t%d\n", v7, order\_category, order\_brand);

v7 order category order brand

[ 100, nil ] [ 100, squash ] [ 100, nike ] ==========> **00.00 squash nike**

[ 101, 07.50 ] [ 101, squash ] [ 101, puma ] **multiplex 07.50 squash puma**

- [ 102, 15.00 ] [ 102, tennis ] [ 102, nike ] **sprintf(..) 30.00 tennis nike**
	- [ 103, tennis ] [ 103, nike ]
	- [ 104, squash ] [ 104, nike ]

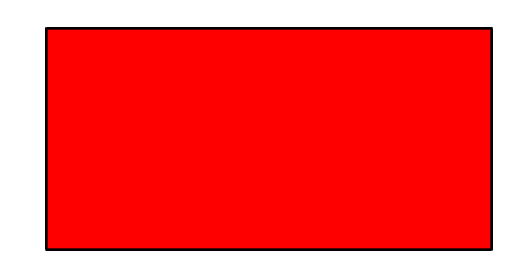

### **MonetDB: extensibility**

#### MEL= MonetDB Extension Language

- add new datatypes to MIL
	- url, image, point, polyline, etc...
- add new commands to MIL
	- intersection(polygon, polygon) : polygon
	- convolution(image, ..params..) : image
- add new search accelerators to MIL
	- GIS: R-tree
	- image processing?

#### MEL specifications packaged in **modules**

## MIL Extensibility

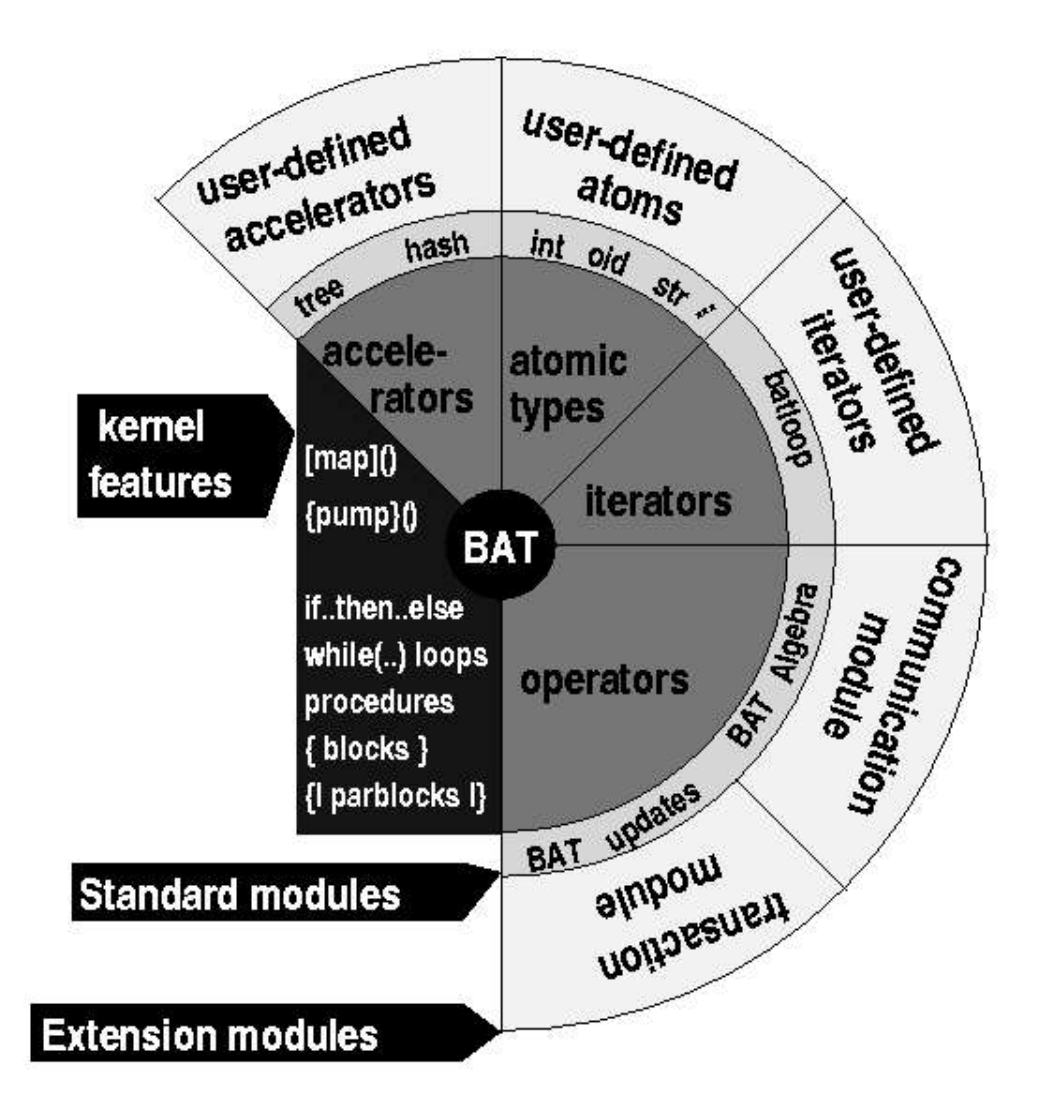

# What is MonetDB Good for?

- Query-intensive application
- very high performance demanding
- complex data models
- complex query primitives

### **MonetDB: performance**

#### Emphasis on efficient implementation

- implementation techniques (code expansion)
- memory cache optimizations
- $O(>=1)$  faster than normal DBMS

#### Parallel Processing

- SMP: multi-threaded + MIL language support
- MPP: multi-server shared-nothing over tcp/ip connections

# Transactions (OLTP)

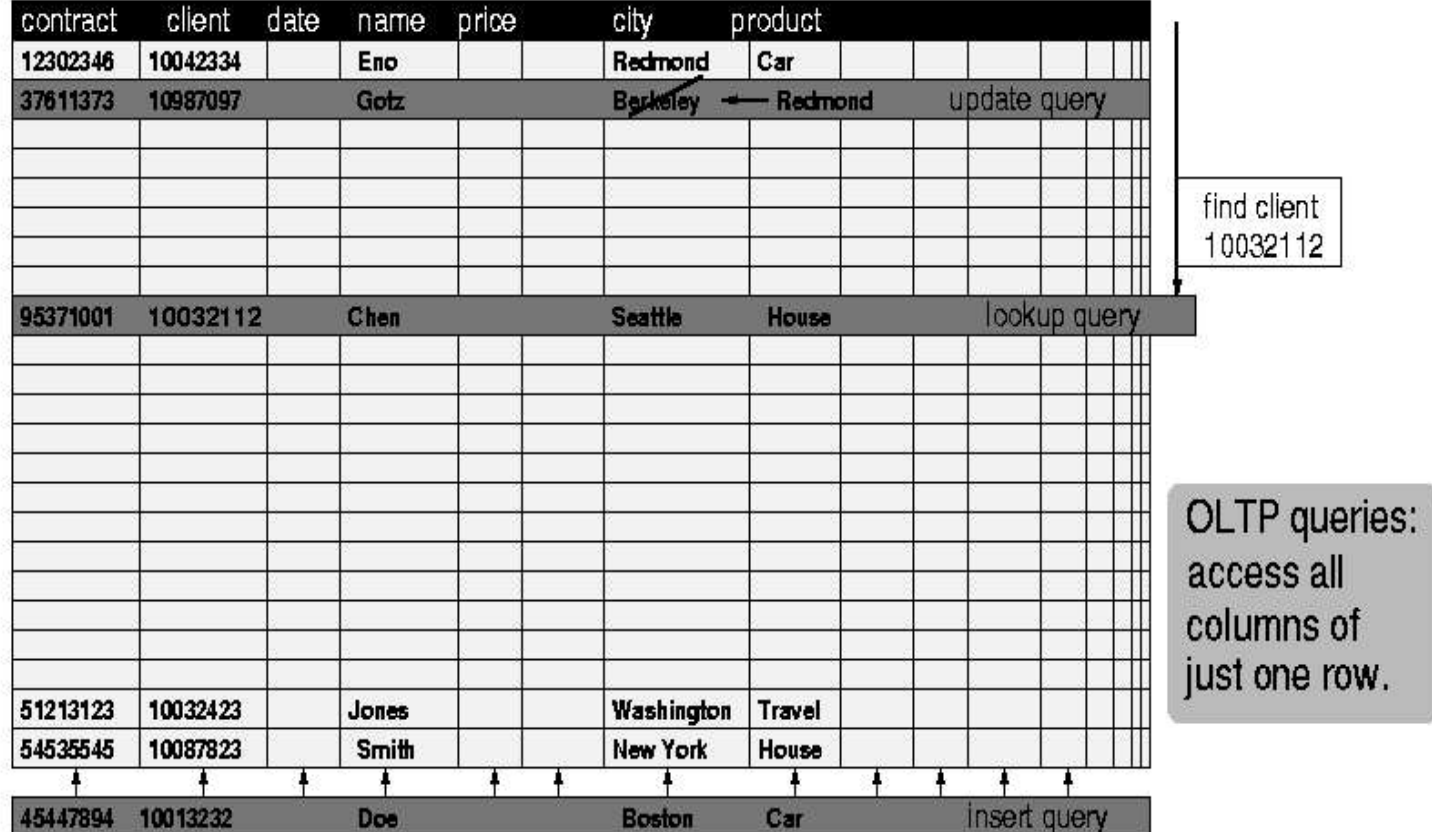

# OLAP, Data Mining

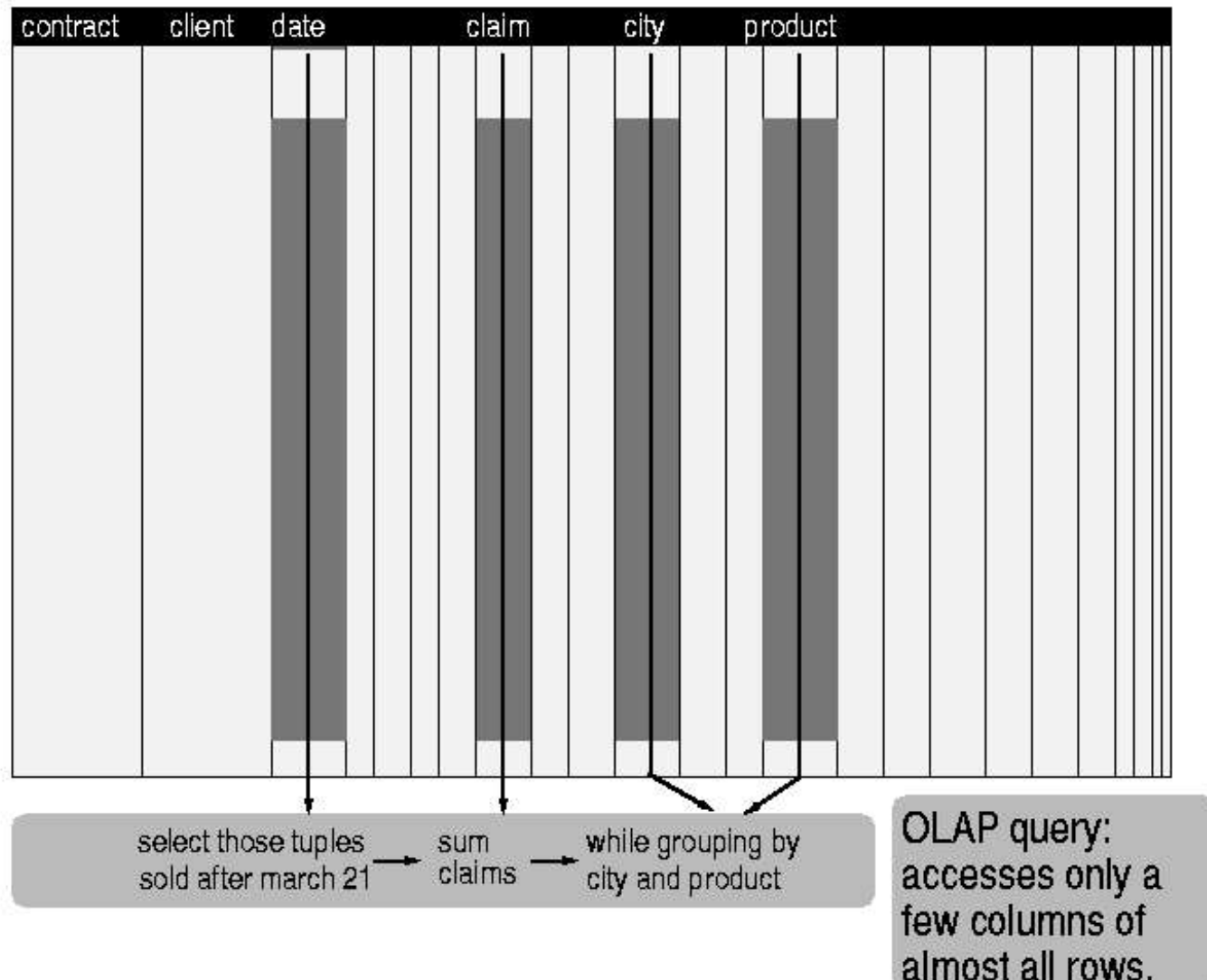

# Relational Mapping

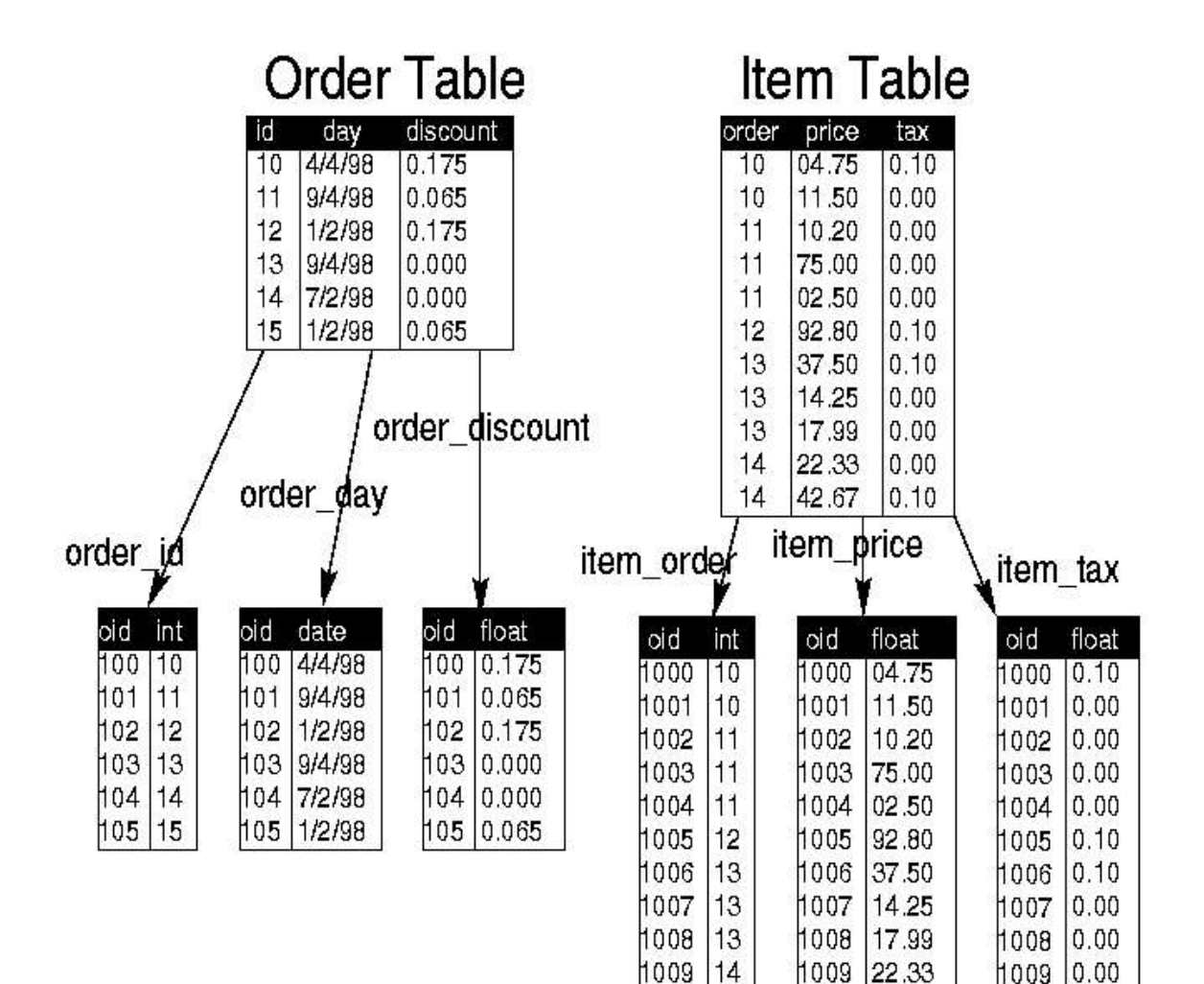

1010 14

1010 42.67

1010 0.10

# Object-Oriented Mapping

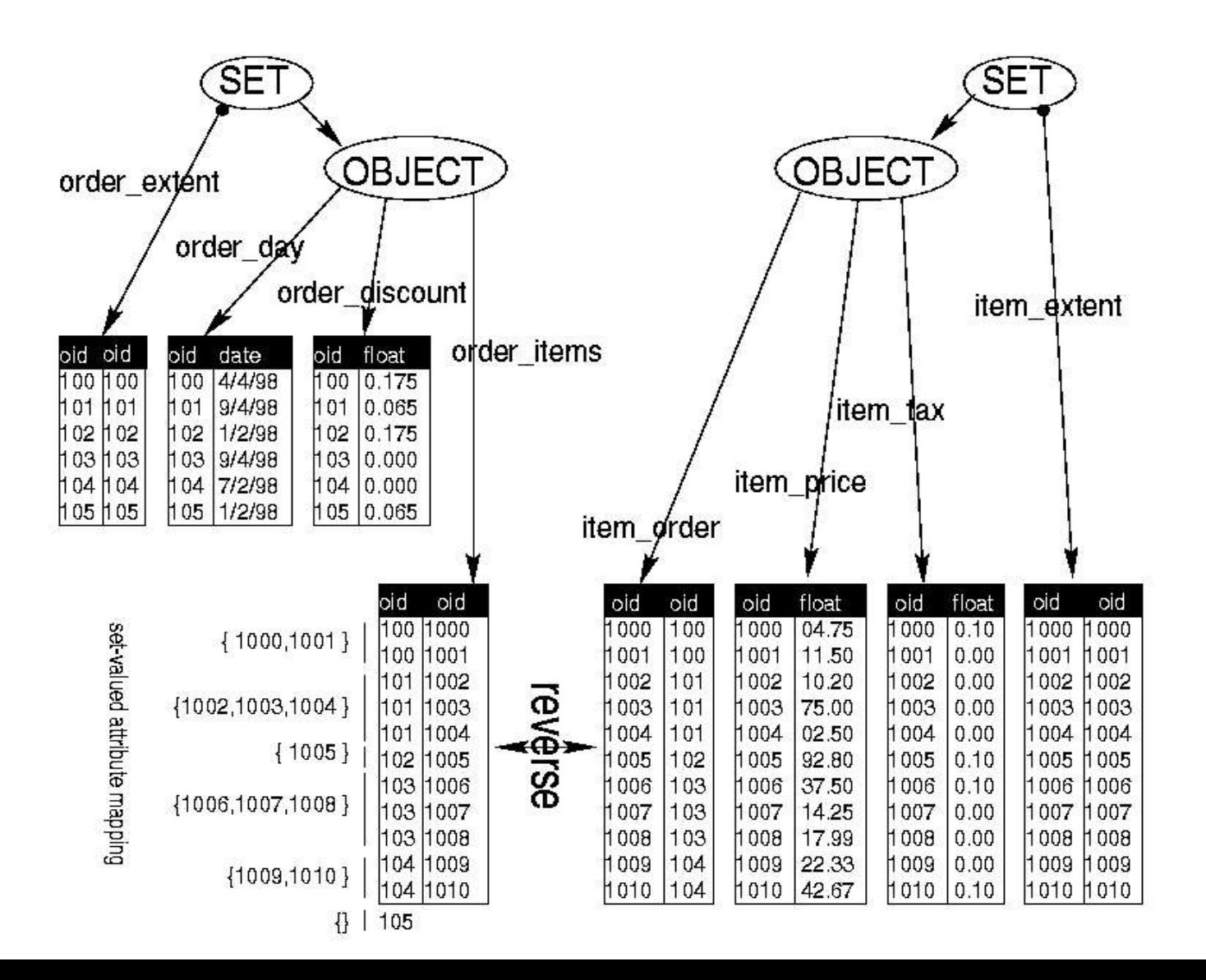

## New Domains: GIS

- New data types (point, polygon, etc..)
- New search accelerators (R-Tree, etc..)
- New primitives boolean intersects (polygon, polygon)
- Complex topological structures stored in DCELs that are decomposed over BATS queries are efficient due to MonetDB high join speed

# New Domains: Multimedia

- New data types (url, image, etc..)
- new search accelerators (color histograms)
- new primitives (similarity search)
- complex data structures: bayesian inference networks (information retrieval) again decomposed in BATs and efficient to query

# Implementation Highlights

- motivation based on hardware trends
- data structures
- algorithms
- $\Rightarrow$  focus on join algorithms
- => focus on memory cache optimizations

# Computer Hardware Trends

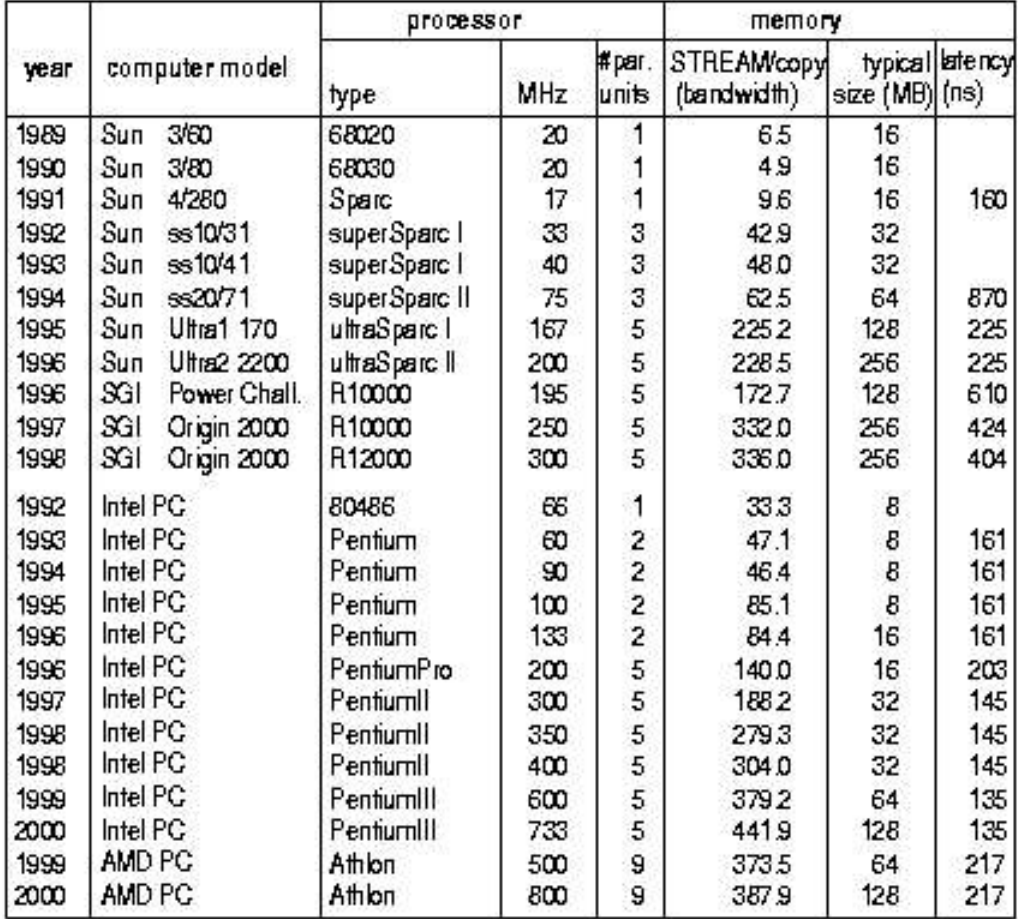

### Disk Hardware Trends

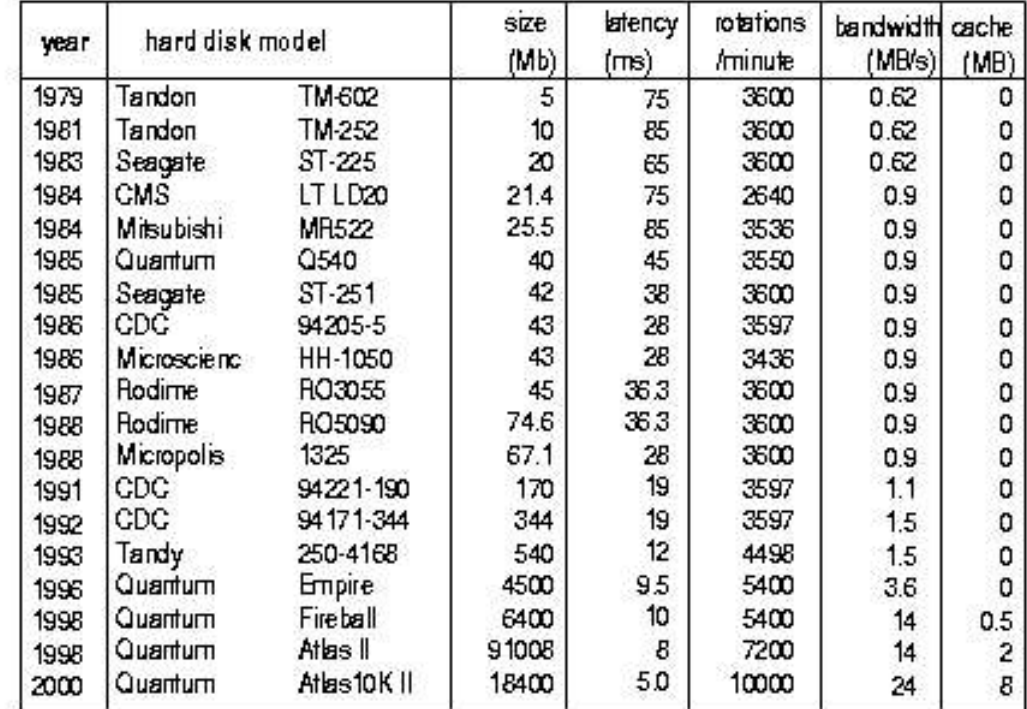

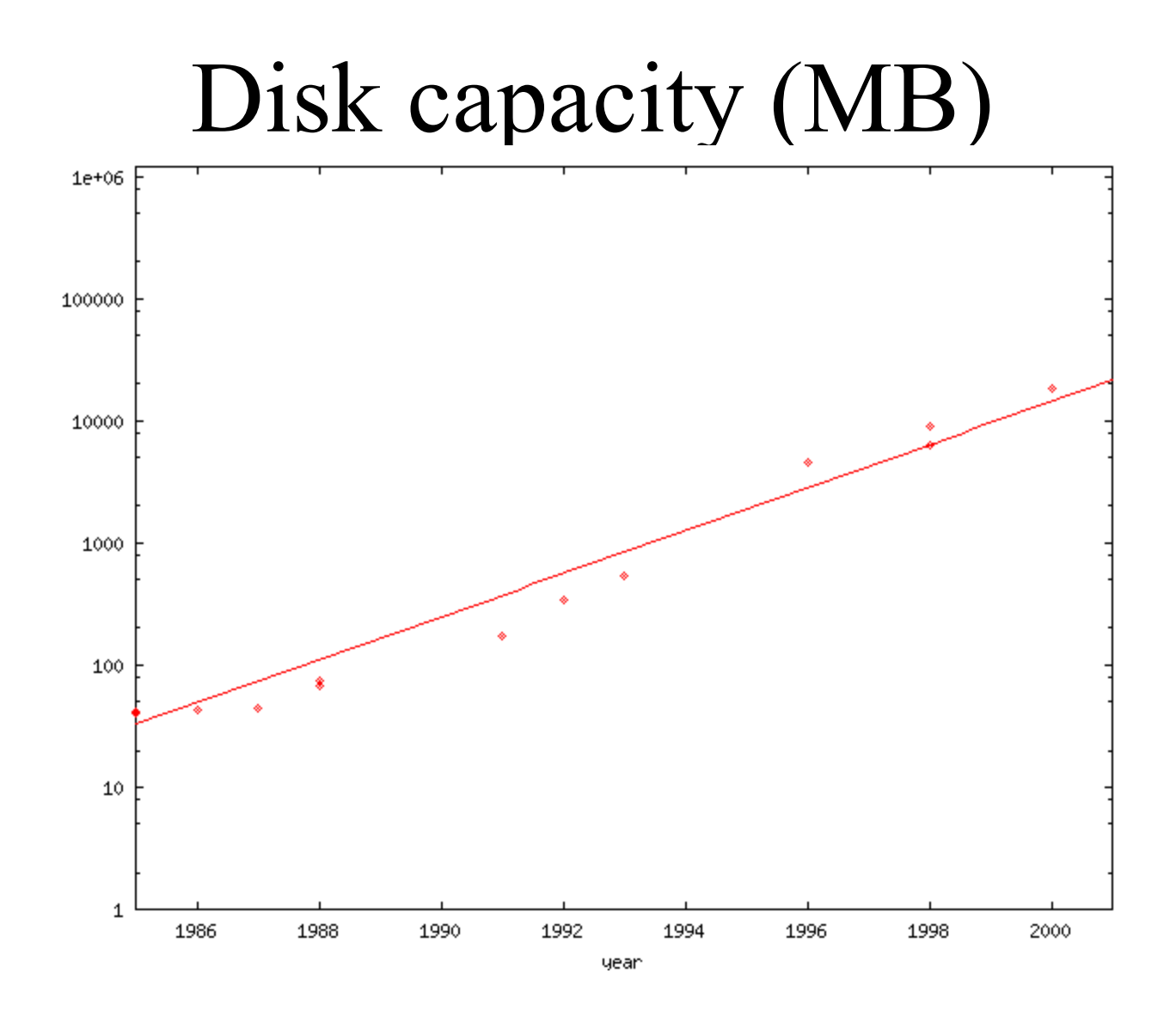

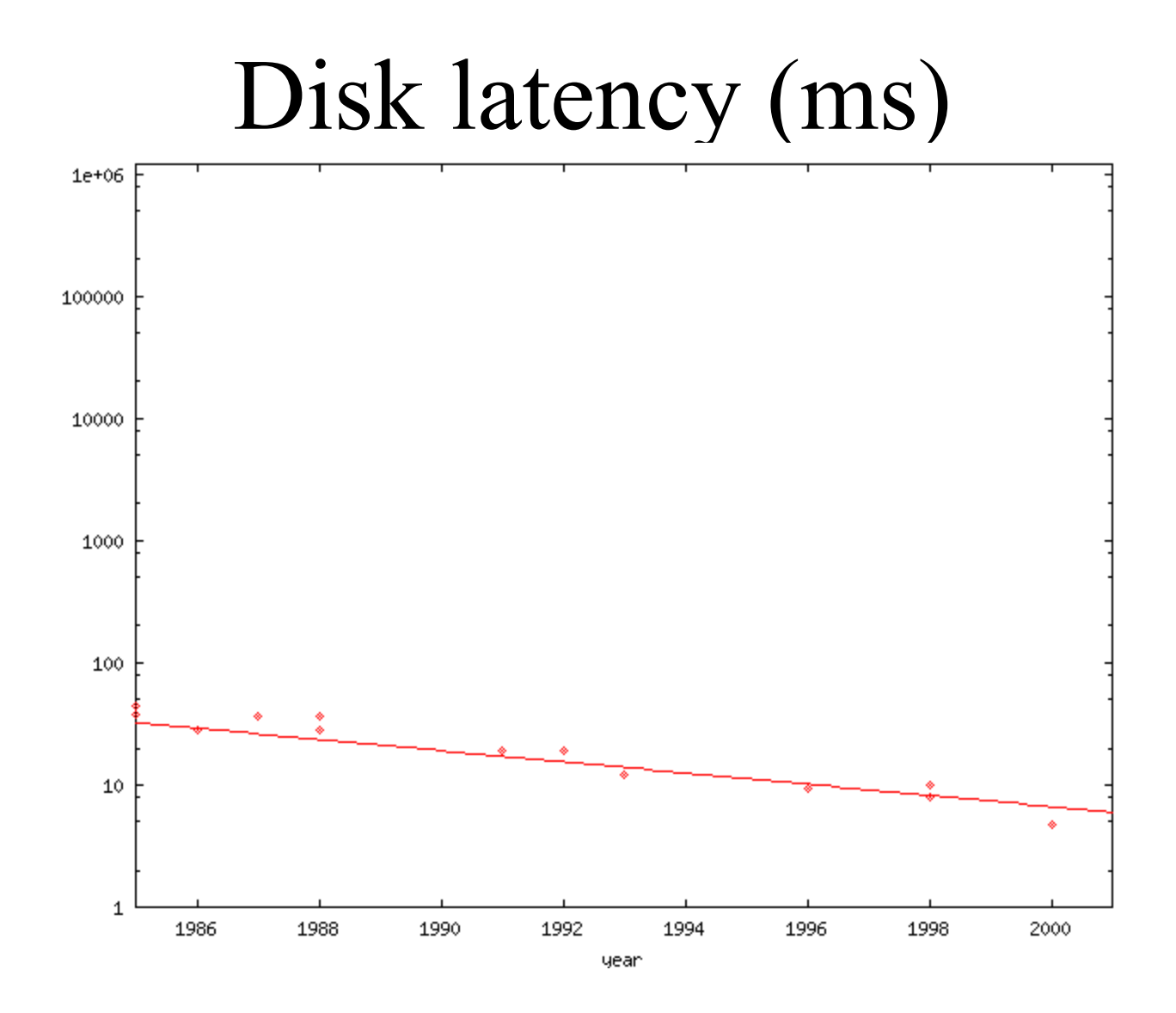

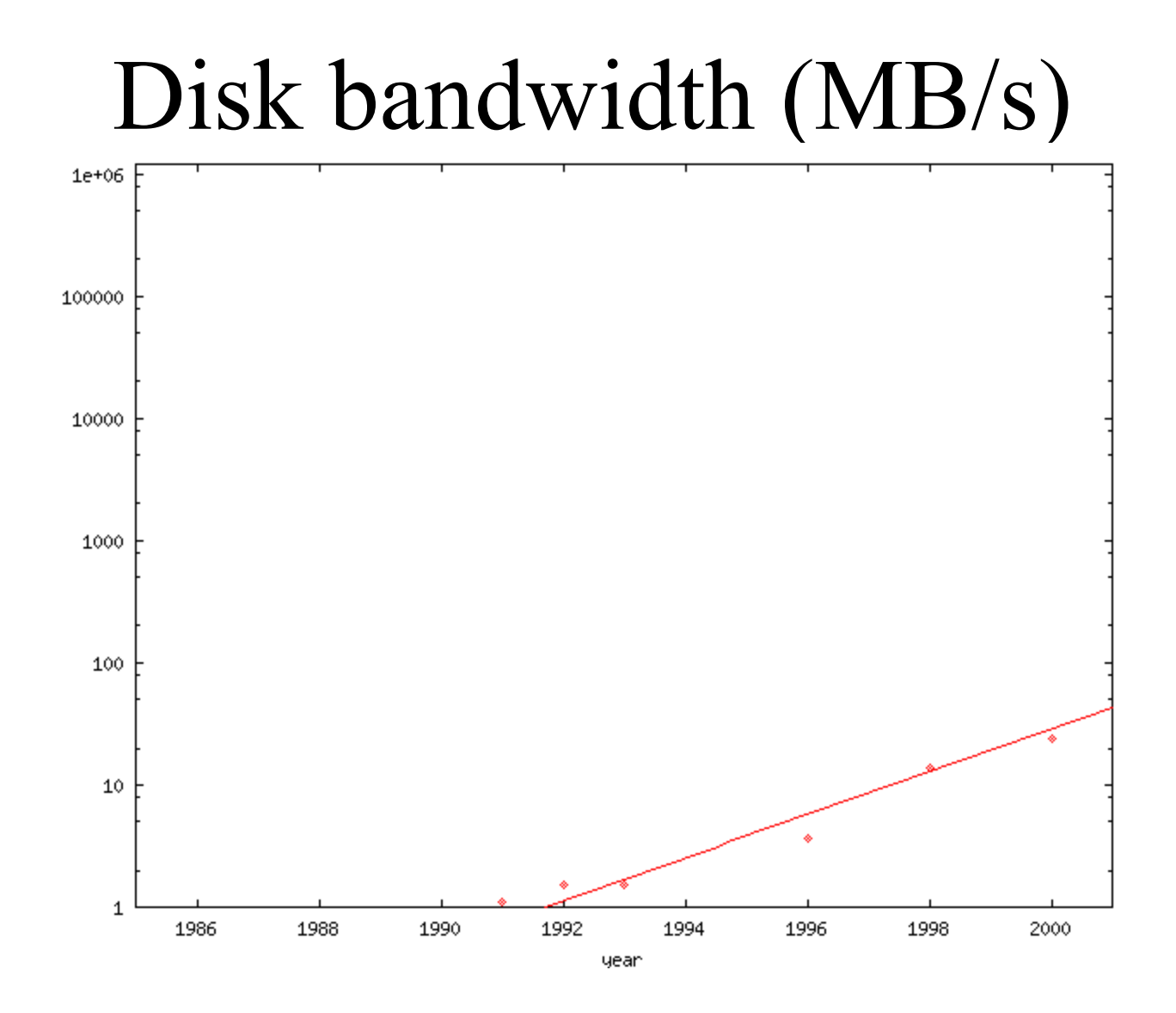

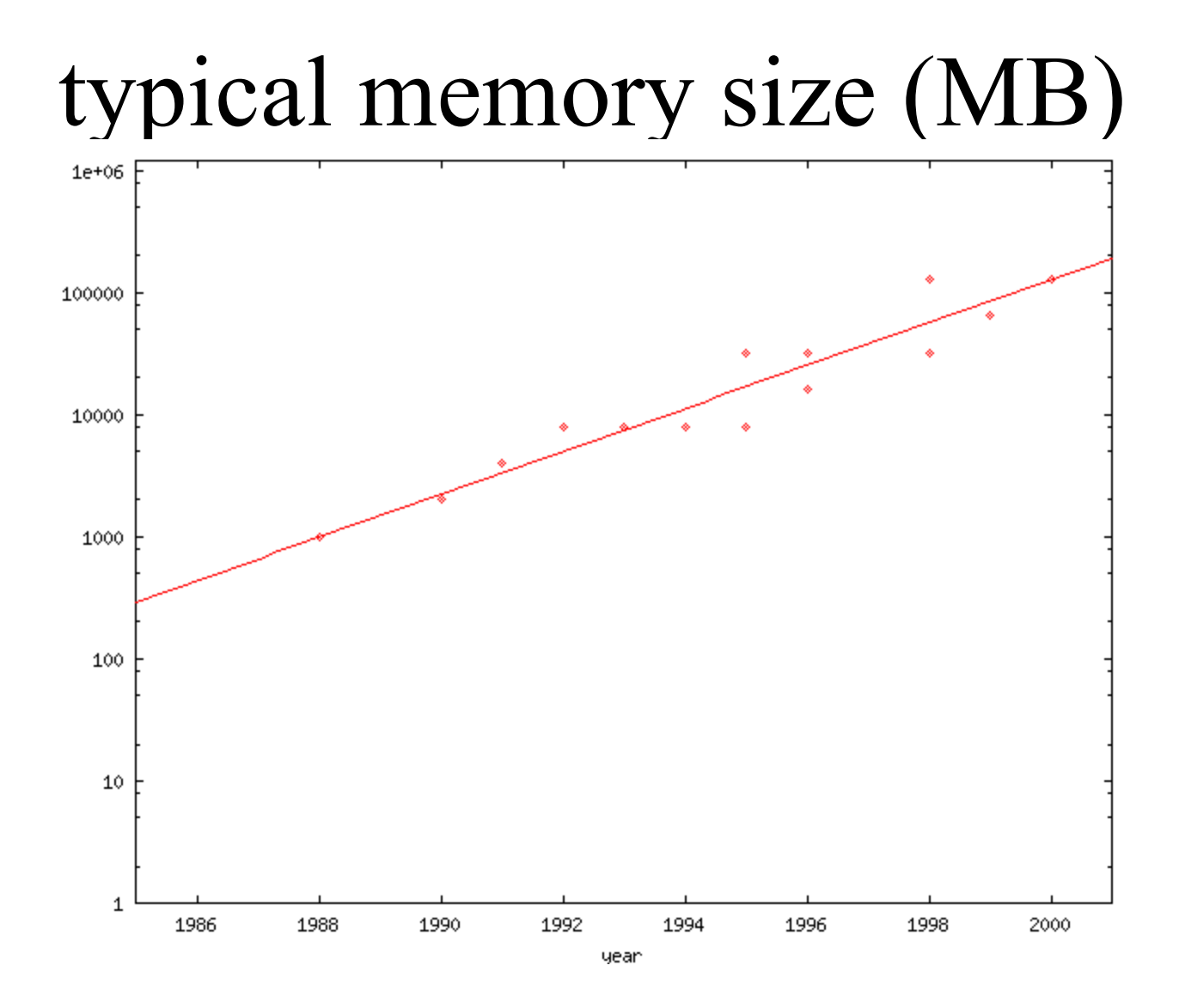

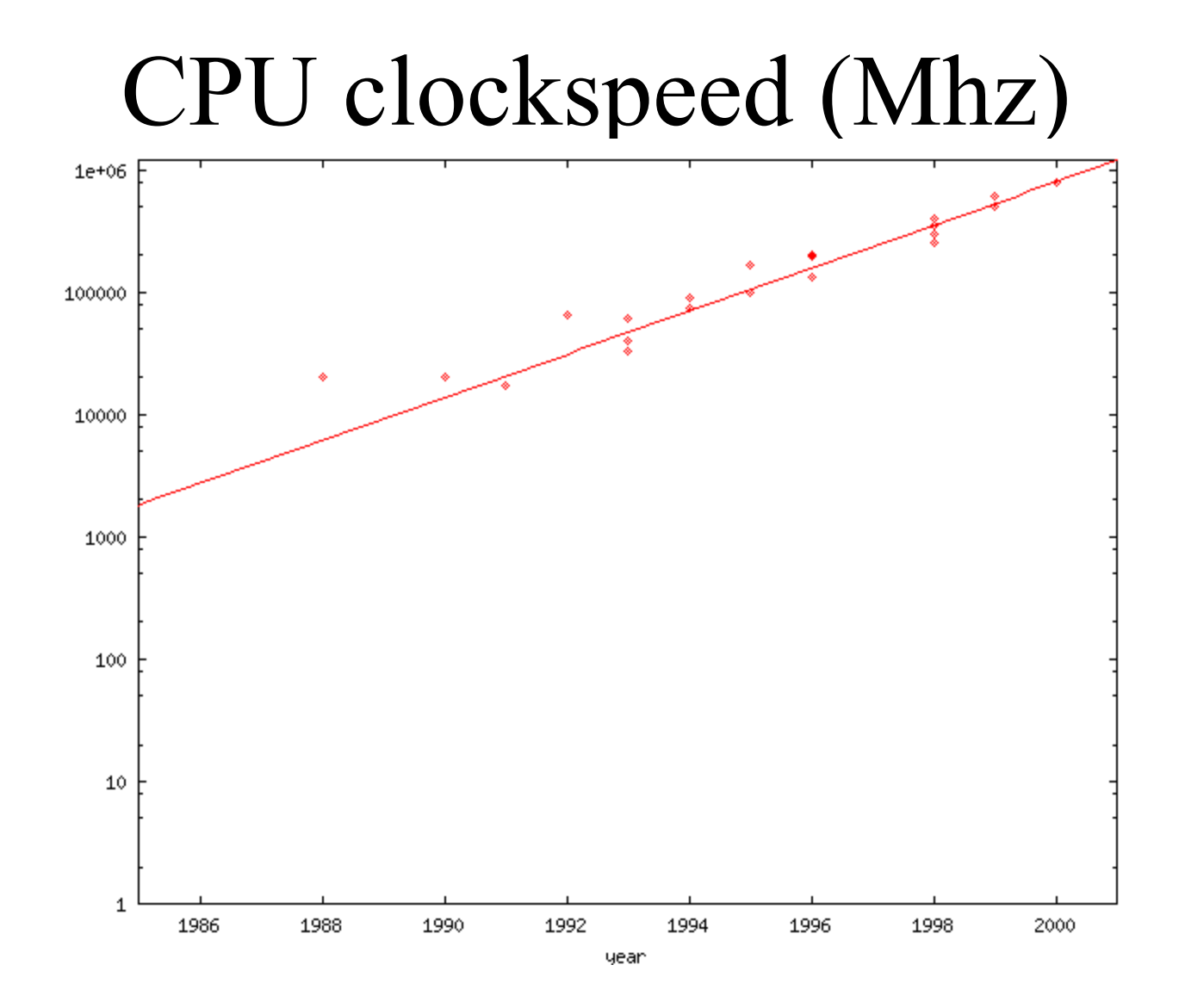

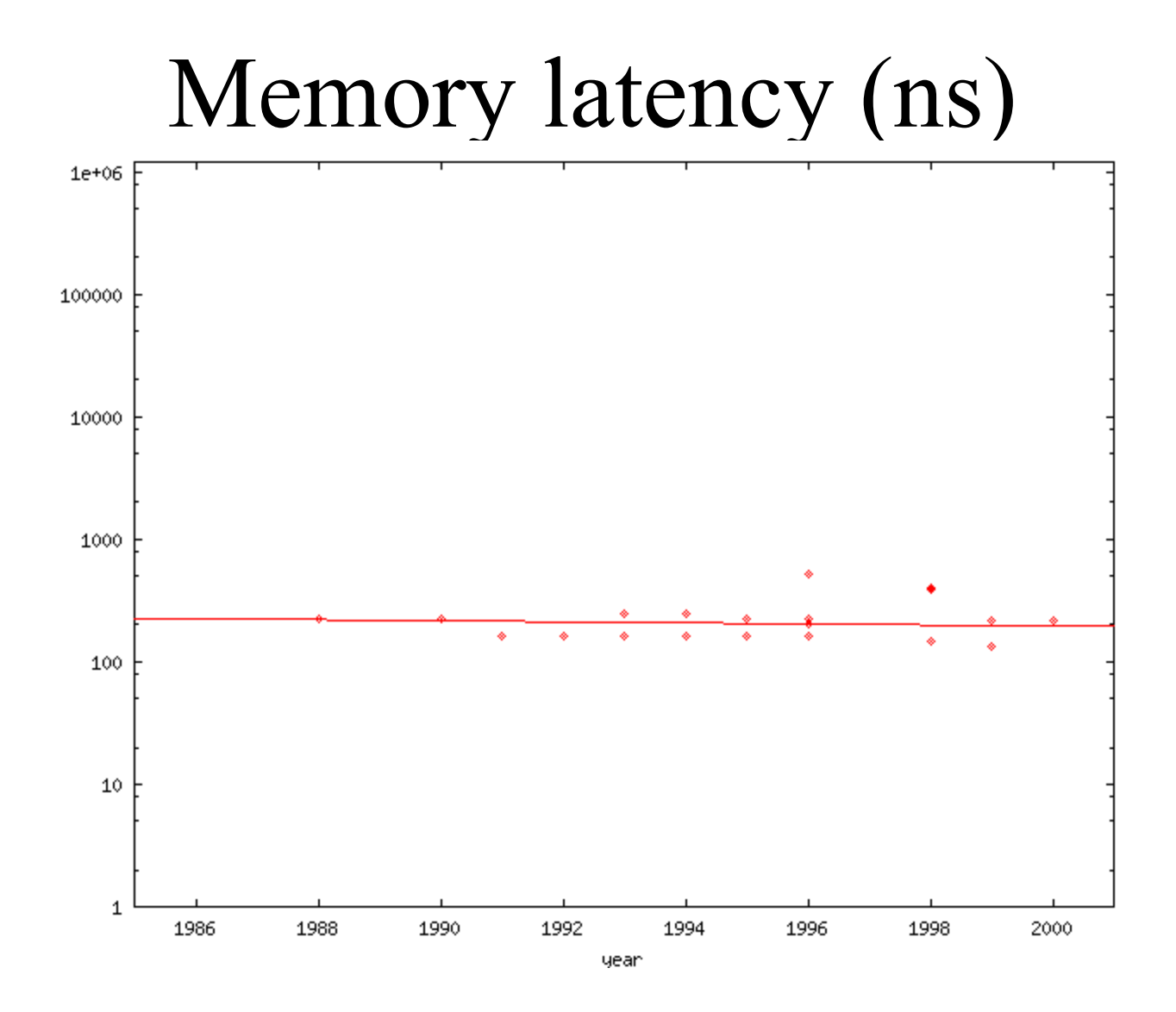

## Memory Bandwidth (MB/s)

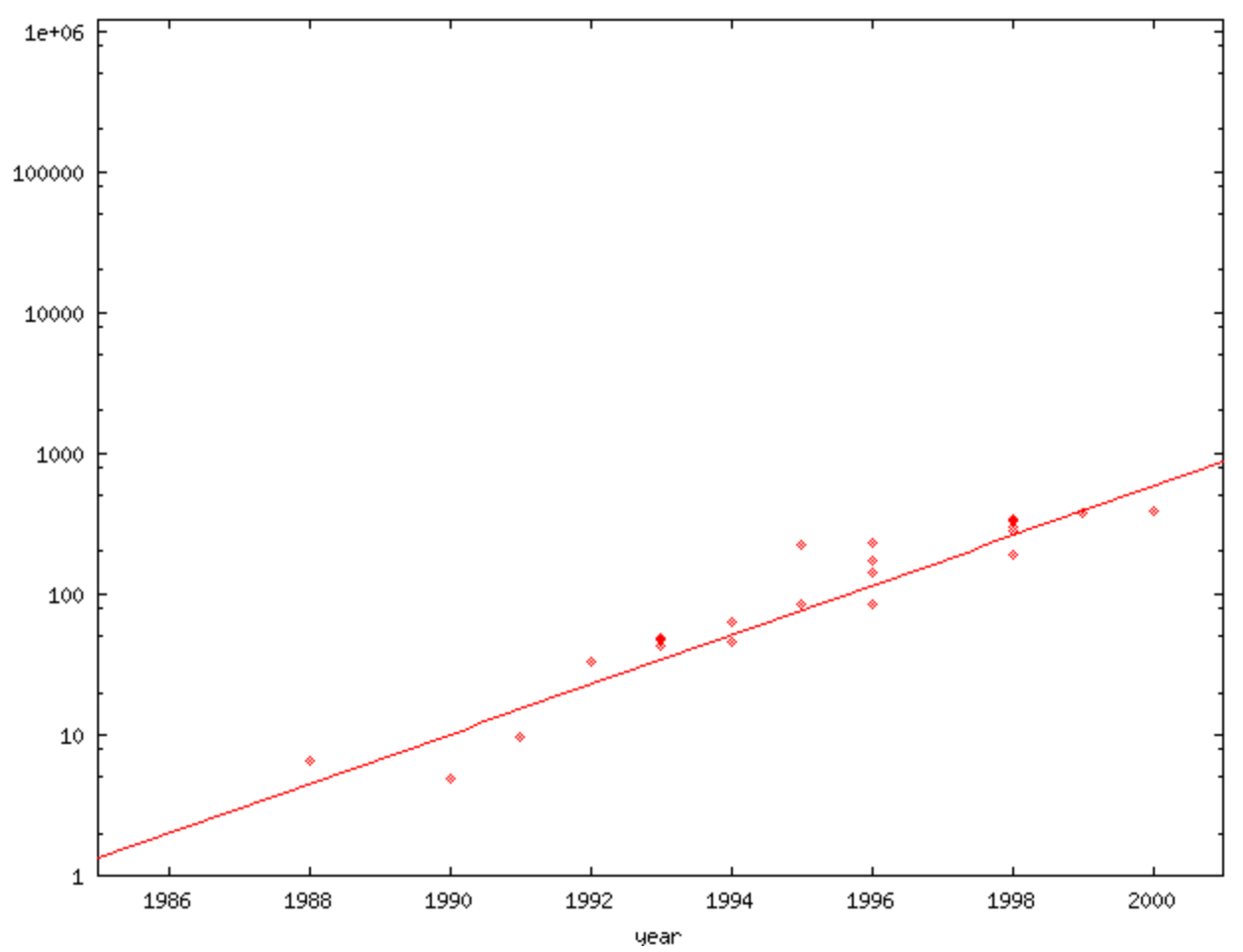

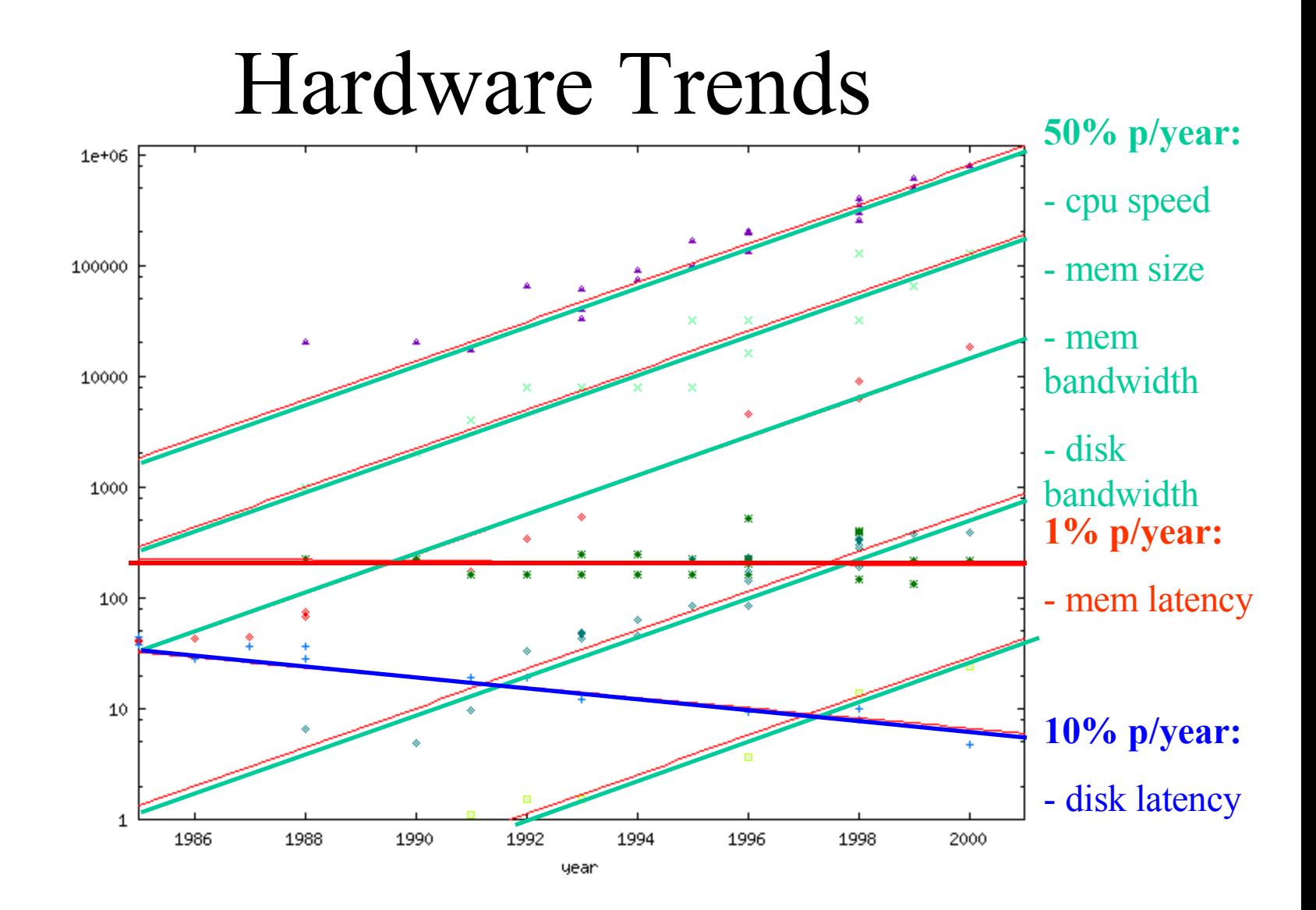

# Latency is the enemy!

- Commercial DBMS products (oracle, DB2, SQLserver) stem from OLTP roots
- focus on minimizing random  $I/Os$  => depend on latency!
- MonetDB: built for bulk access
- optimize CPU and memory performance

### BAT Data structure

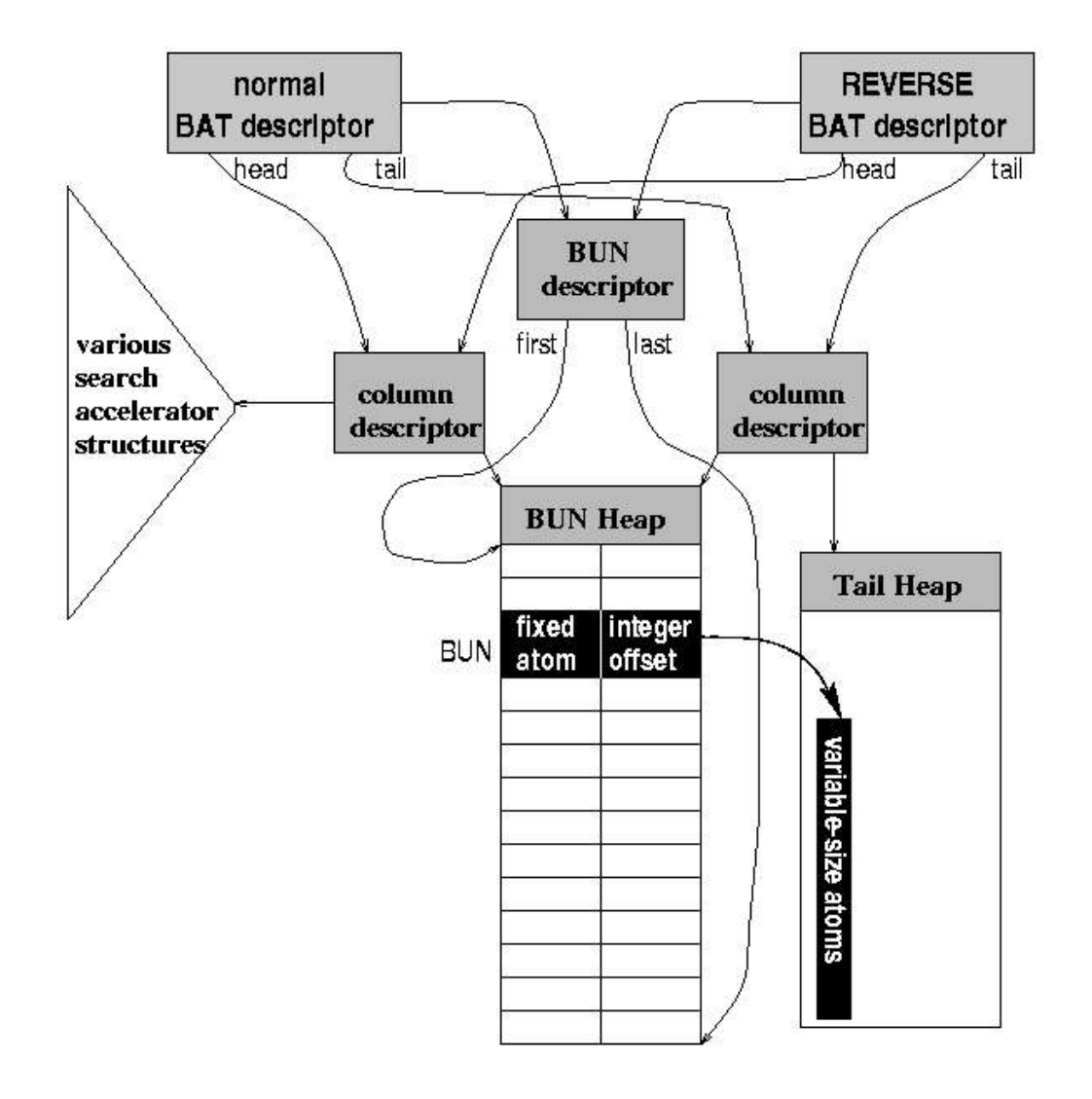

# BAT Storage Optimizations

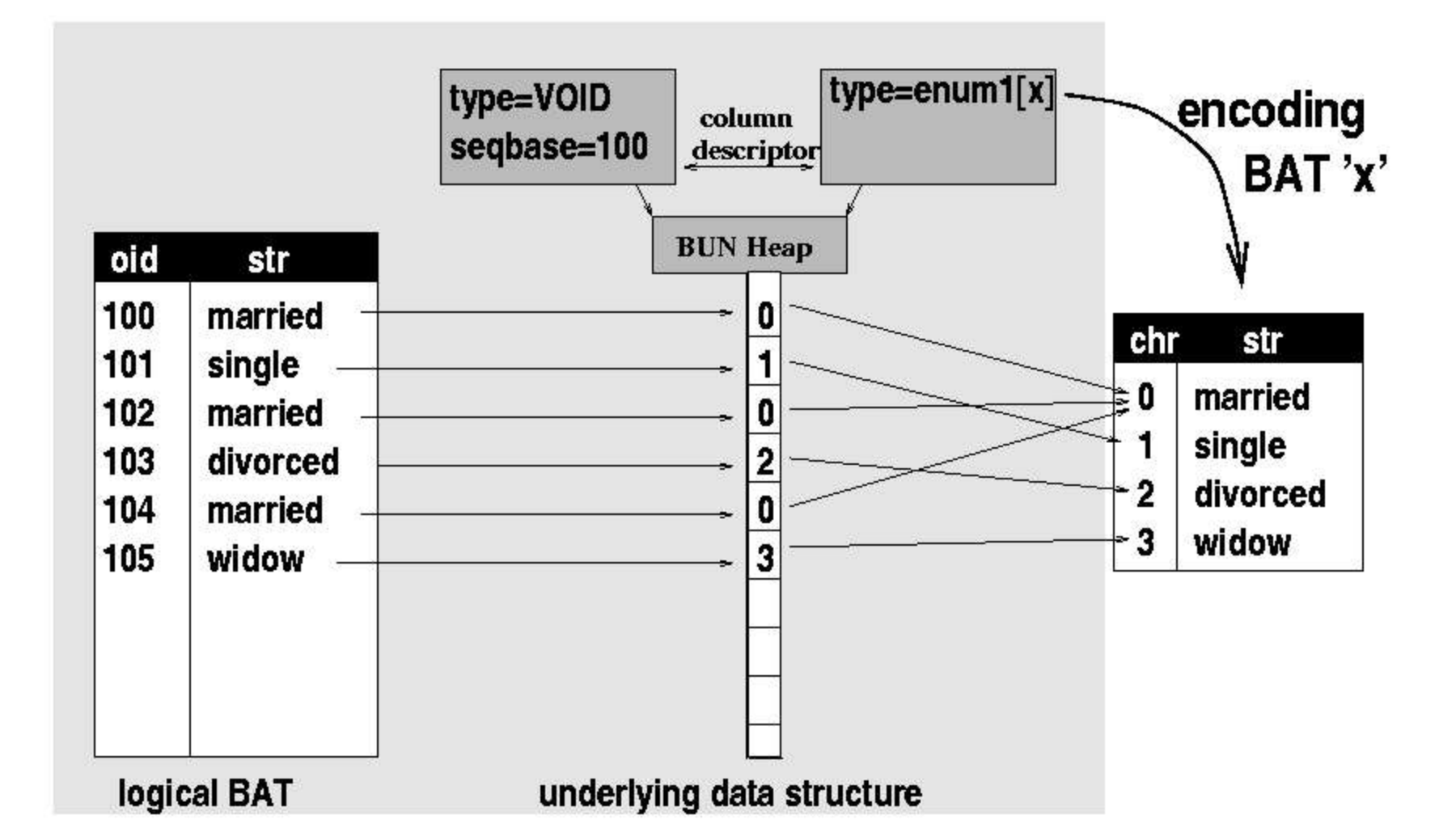

### **Memory Access in Hierarchical Systems**

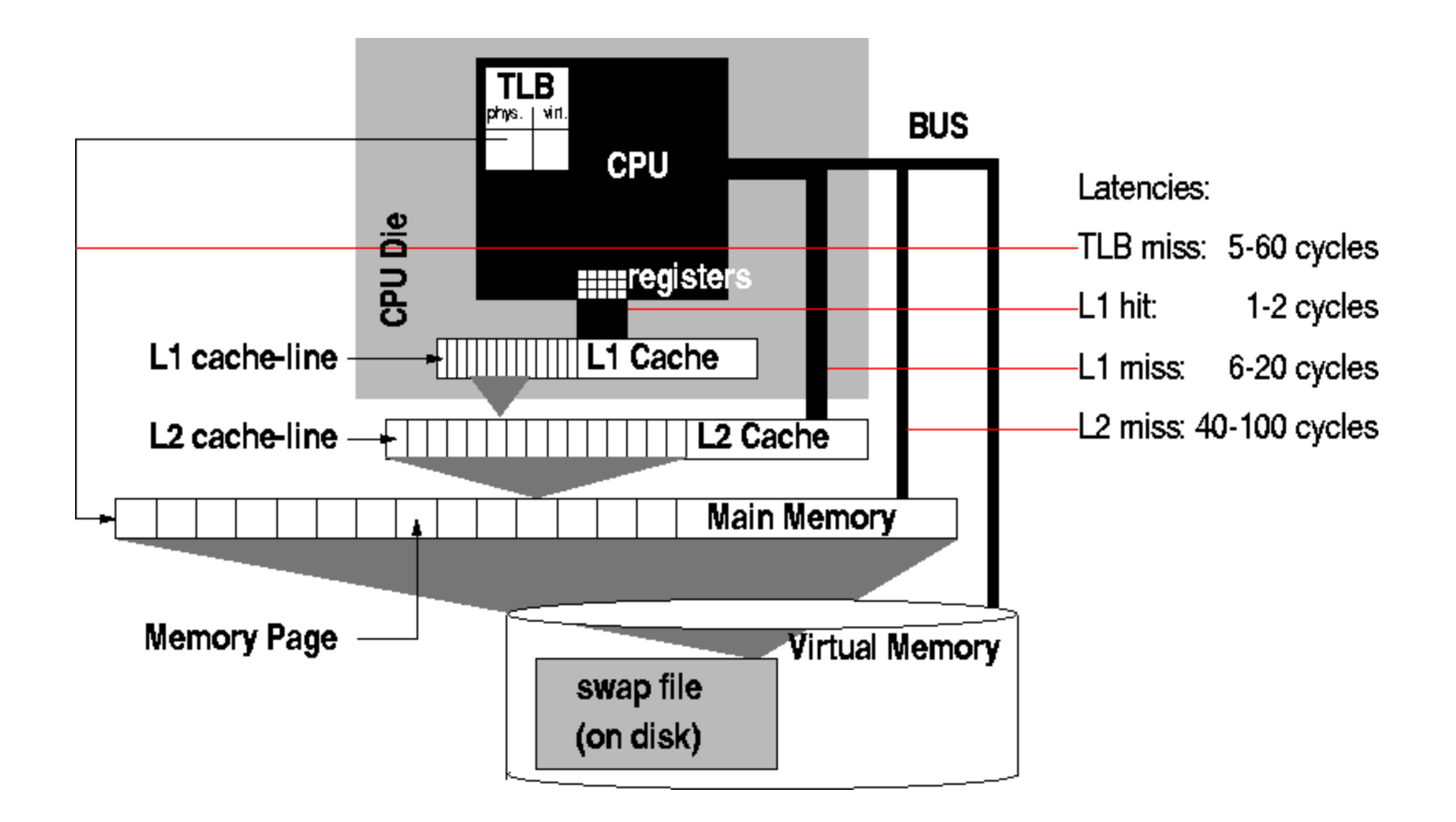

#### **Simple Scan Experiment**

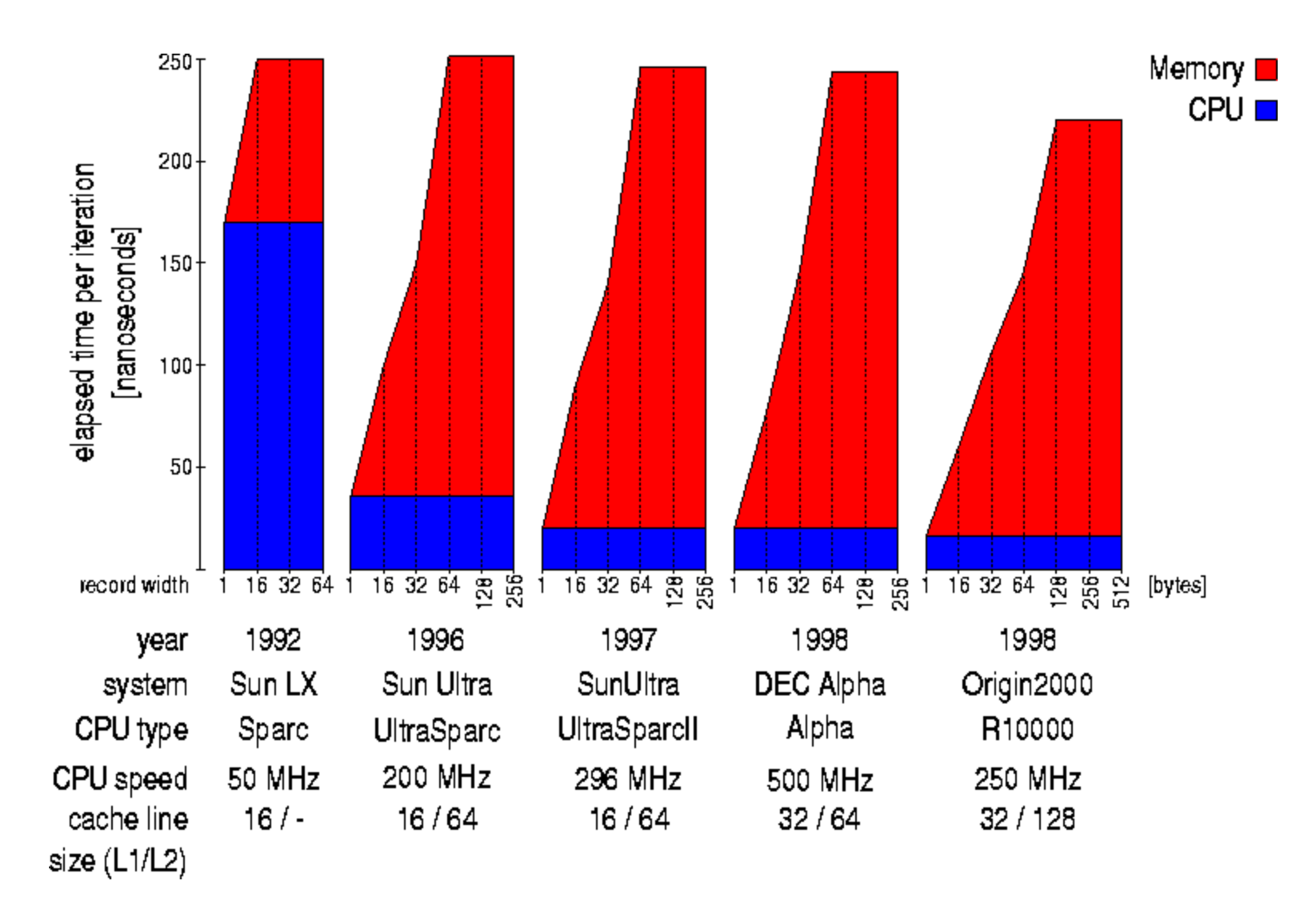

### **Consequences for DBMS**

- Memory access is a bottleneck
- Prevent cache & TLB misses
- Cache lines must be used fully
- DBMS must optimize
	- Data structures
	- Algorithms (focus: join)

### **Join**  $([X,Y],[Y,X]) \implies [X,Z]$  **Algorithms**

• Nested loop

for all tuples X in INNER for all tuples Y in OUTER  $if X = Y INSERT$ 

- Void join for all tuples X in INNER  $Y =$ lookup(X-base)  $if X = Y INSERT$
- merge join sort(INNER) sort(OUTER) scan **INNER** and **OUTER**  $if X = Y INSERT$
- **hash join**

### **Partitioned Joins**

- Cluster both input relations
- Create clusters that fit in memory cache
- Join matching clusters
- Two algorithms:
	- Partitioned hash-join
	- Radix-Join

(partitioned nested-loop)

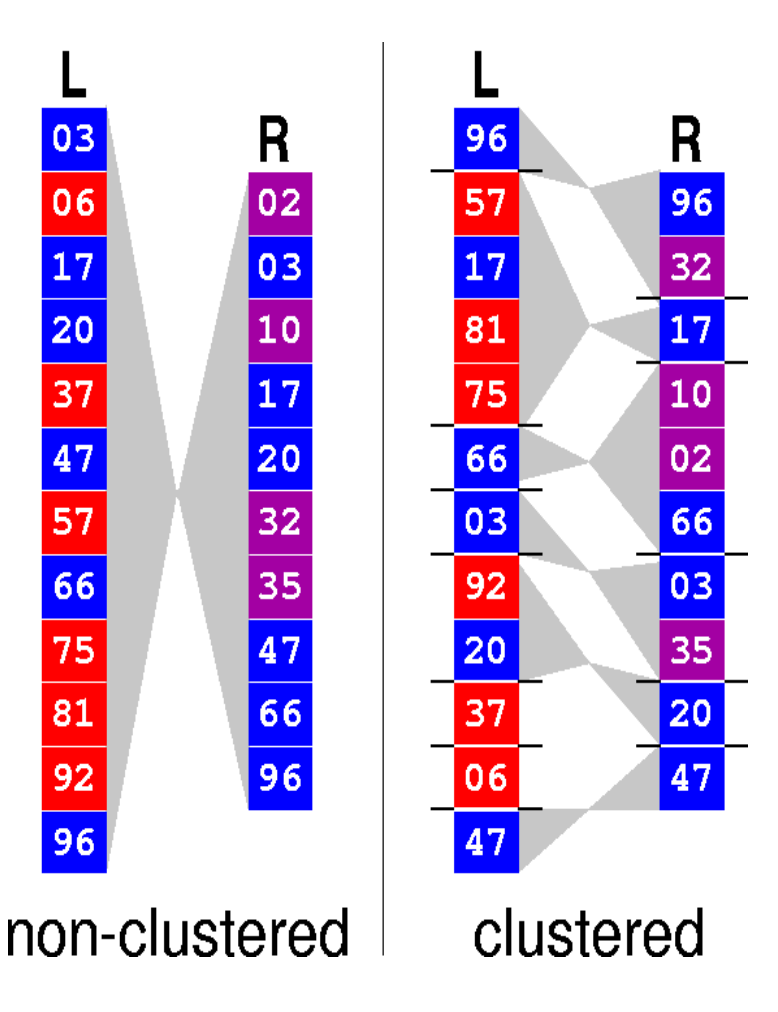

### **Partitioned Joins:** Straightforward Clustering

• Problem:

Number of clusters exceeds number of

- $-$  TLB entries  $\equiv$  TLB trashing
- $-$  Cache lines  $\implies$  cache trashing
- Solution:

Multi-pass radix-cluster

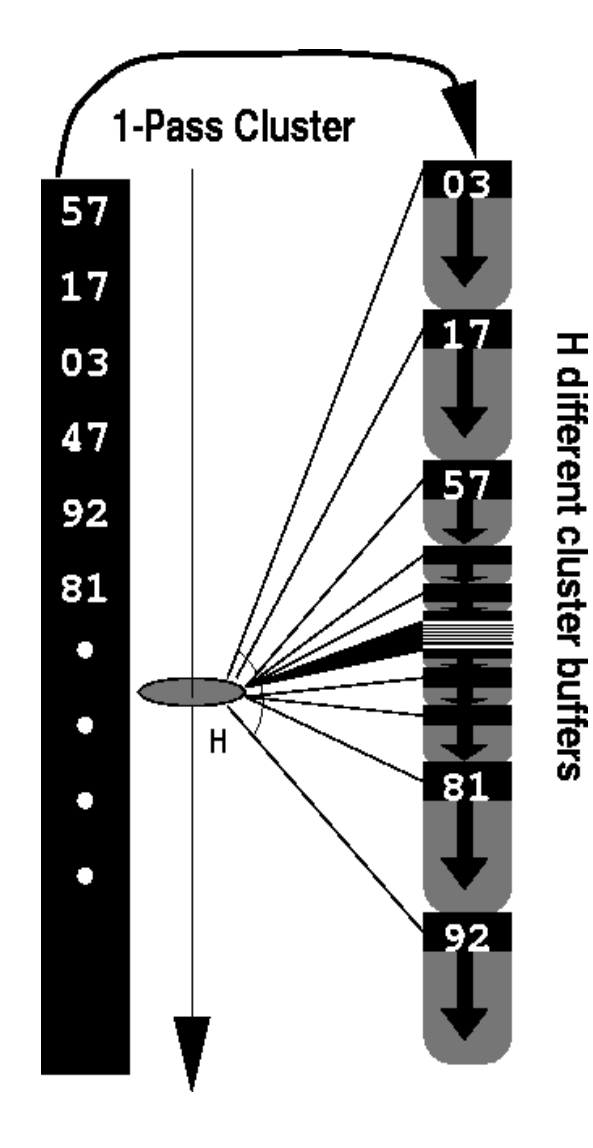

### **Partitioned Joins: Multi-Pass Radix-Cluster**

- Multiple clustering passes
- Limit number of clusters per pass
- Avoid cache/TLB trashing
- Trade memory cost for CPU cost
- Any data type (hashing)

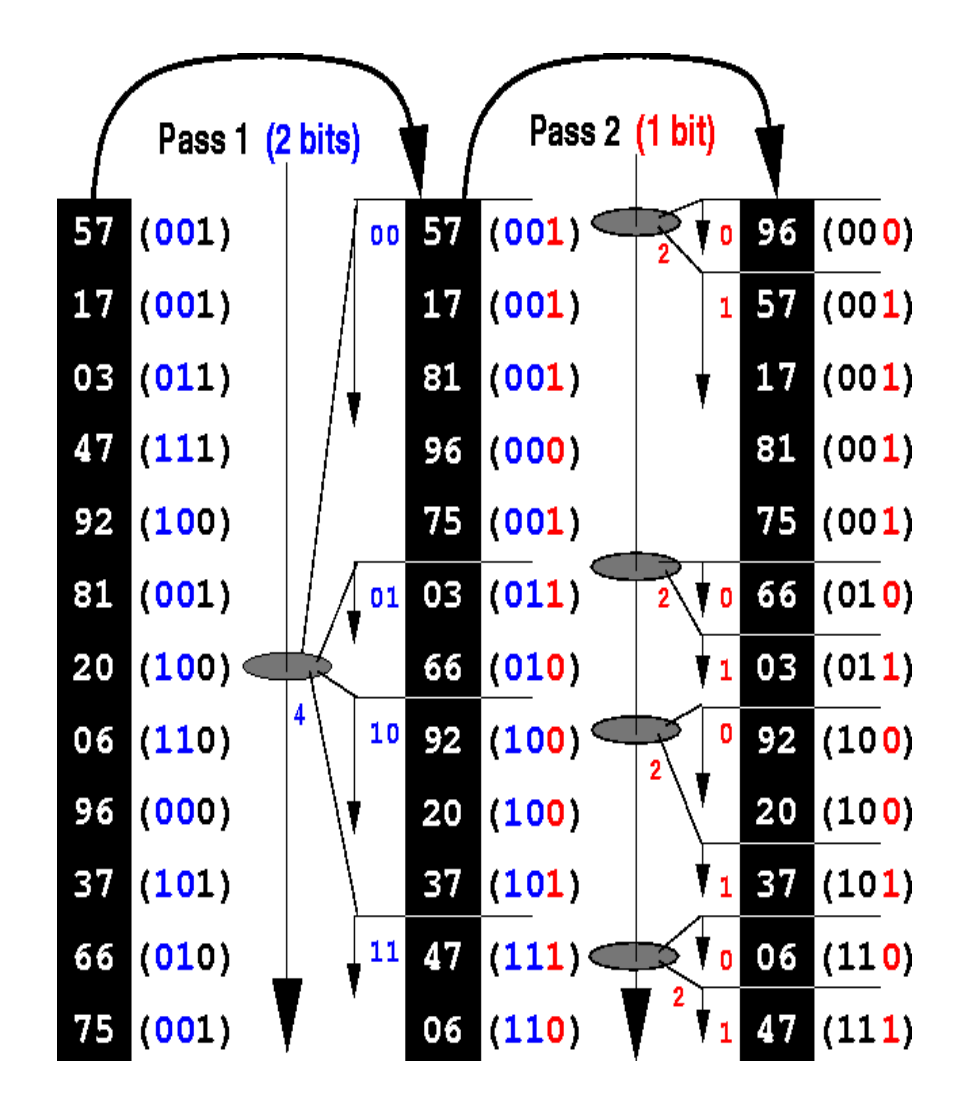

### **MonetDB Experiments:** Setup

- Platform:
	- SGI Origin2000 (MIPS R10000, 250 MHz)
- System:
	- MonetDB DBMS
- Data sets:
	- Integer join columns
	- Join hit-rate of 1
	- Cardinalities: 15,625 64,000,000
- Hardware event counters
	- to analyze cache  $&$  TLB misses

#### **MonetDB Experiments:** Radix-Cluster (64,000,000 tuples)

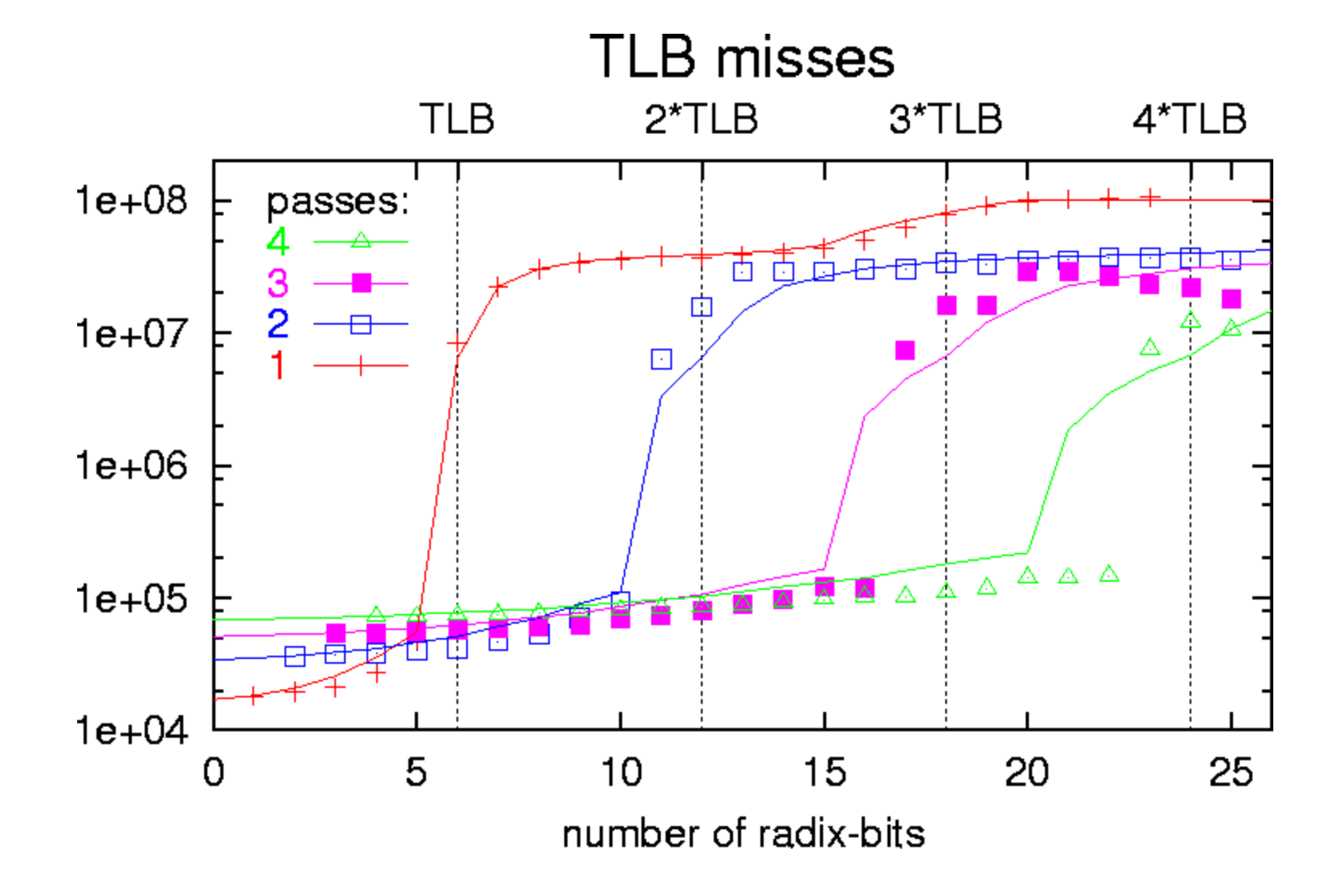

#### **Accurate Cost Modeling:** Radix-Cluster

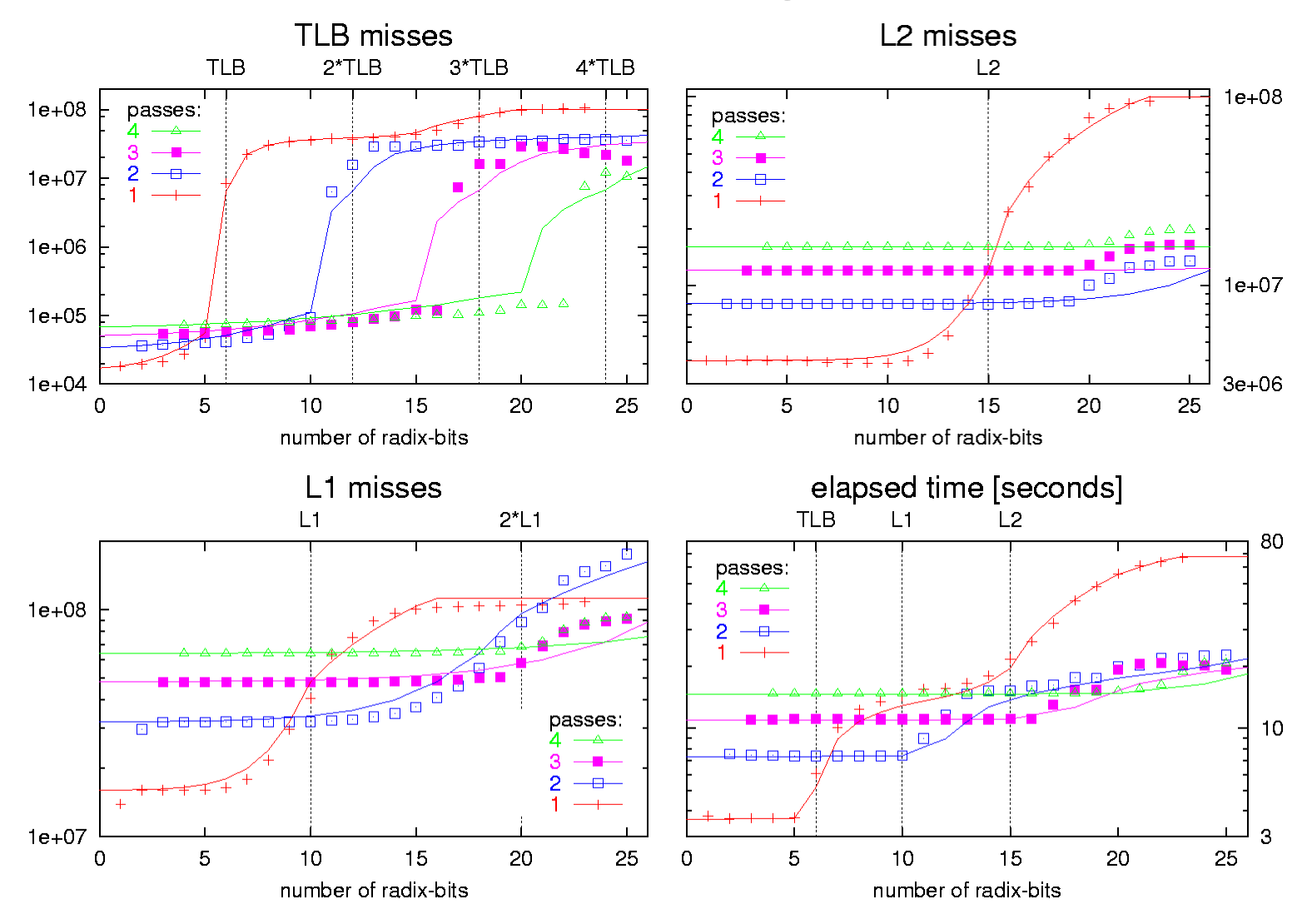

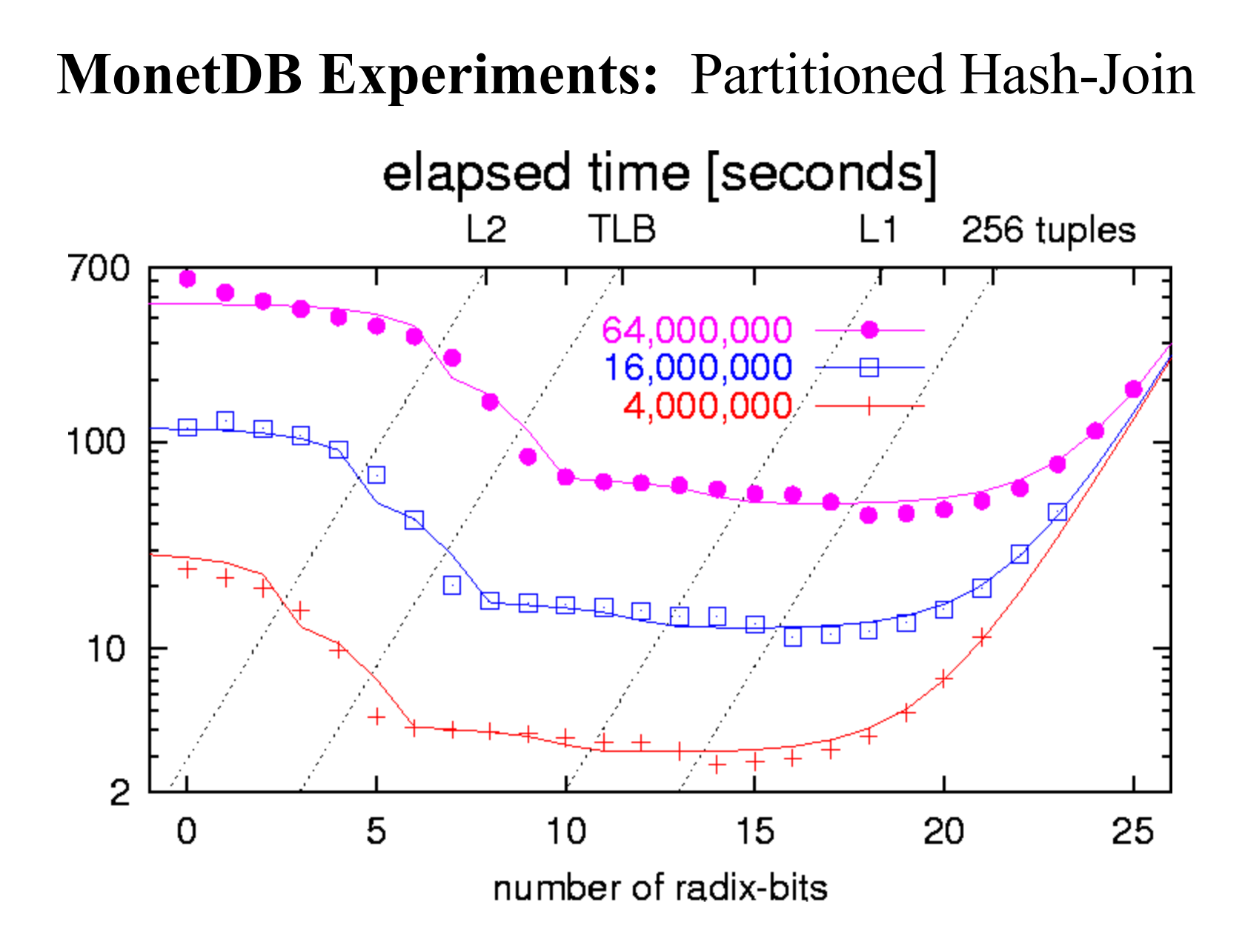

#### **MonetDB Experiments:** Radix-Join

#### elapsed time [seconds]

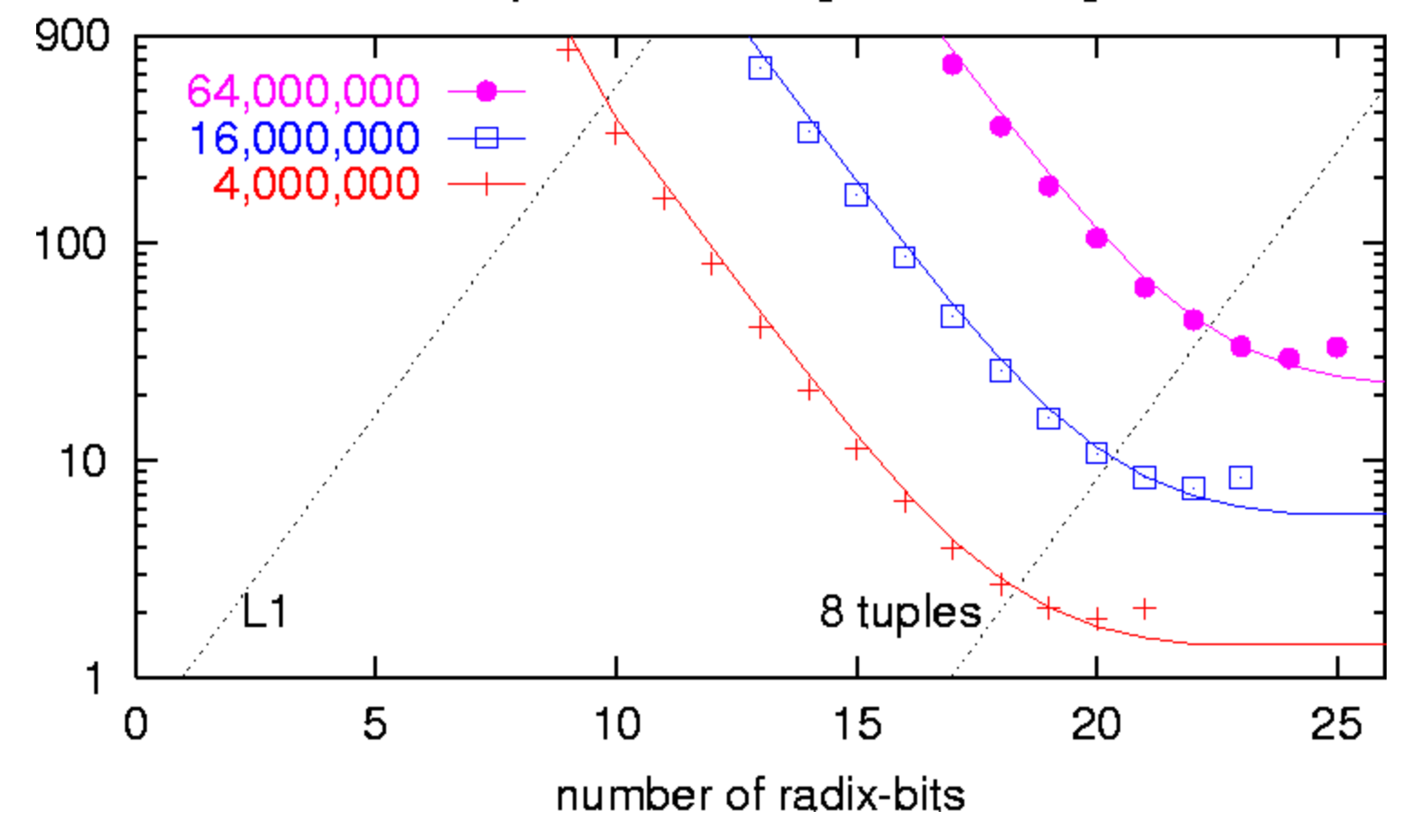

#### **MonetDB Experiments:** Overall Performance

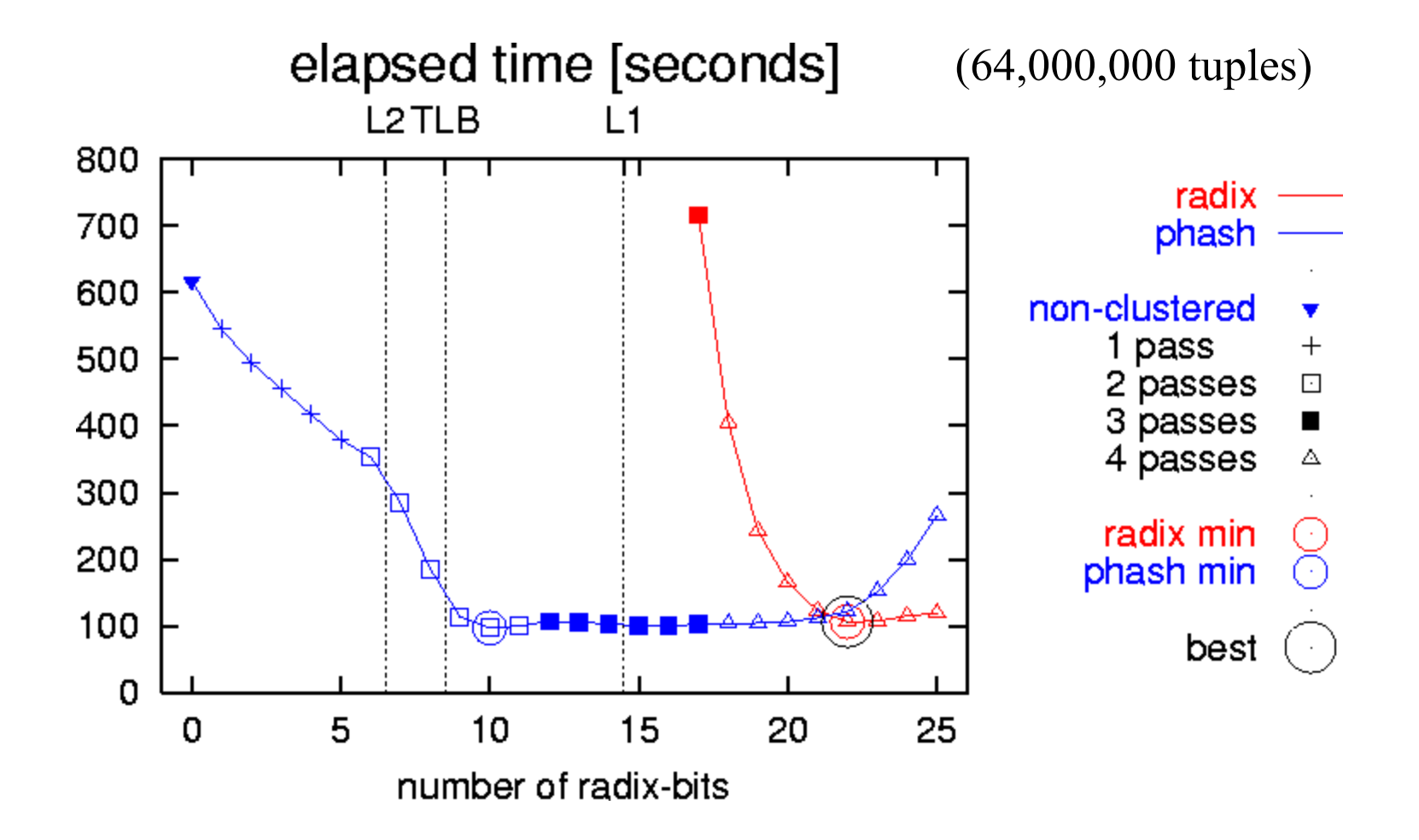

# Reference Material

- http://www.monetdb.com
- EDBT'96: GIS extensions, SEQUOIA
- ICDE'98: MOA object-oriented query mapping, TPC-D
- VLDB'98: Data Mining Benchmark vs Oracle
- VLDB journal'99: MIL language definition
- VLDB'99: cache-optimized join
- VLDB'00; super-scalar CPU join